# **Spezifikation**

## **"Technische Schnittstellenspezifikation für den elektronischen Austausch von Informationen zur TAL-Entstörung"**

### **Version 2.0.0 Stand: 12.02.2008**

Verabschiedet auf der 110. Tagung des AKNN am 12.02.2008

**Herausgegeben vom Arbeitskreis für technische und betriebliche Fragen der Nummerierung und der Netzzusammenschaltung (AKNN)** 

Erarbeitet vom Unterarbeitskreis "Administrative und betriebliche Abläufe bei dem Zugang zur Teilnehmeranschlussleitung" (UAK TAL, Workshop ESEP)

**Editor**: Martin Sänger **für**: Deutsche Telekom AG **E-Mail**: martin.saenger@t-com.net

## **Inhalt**

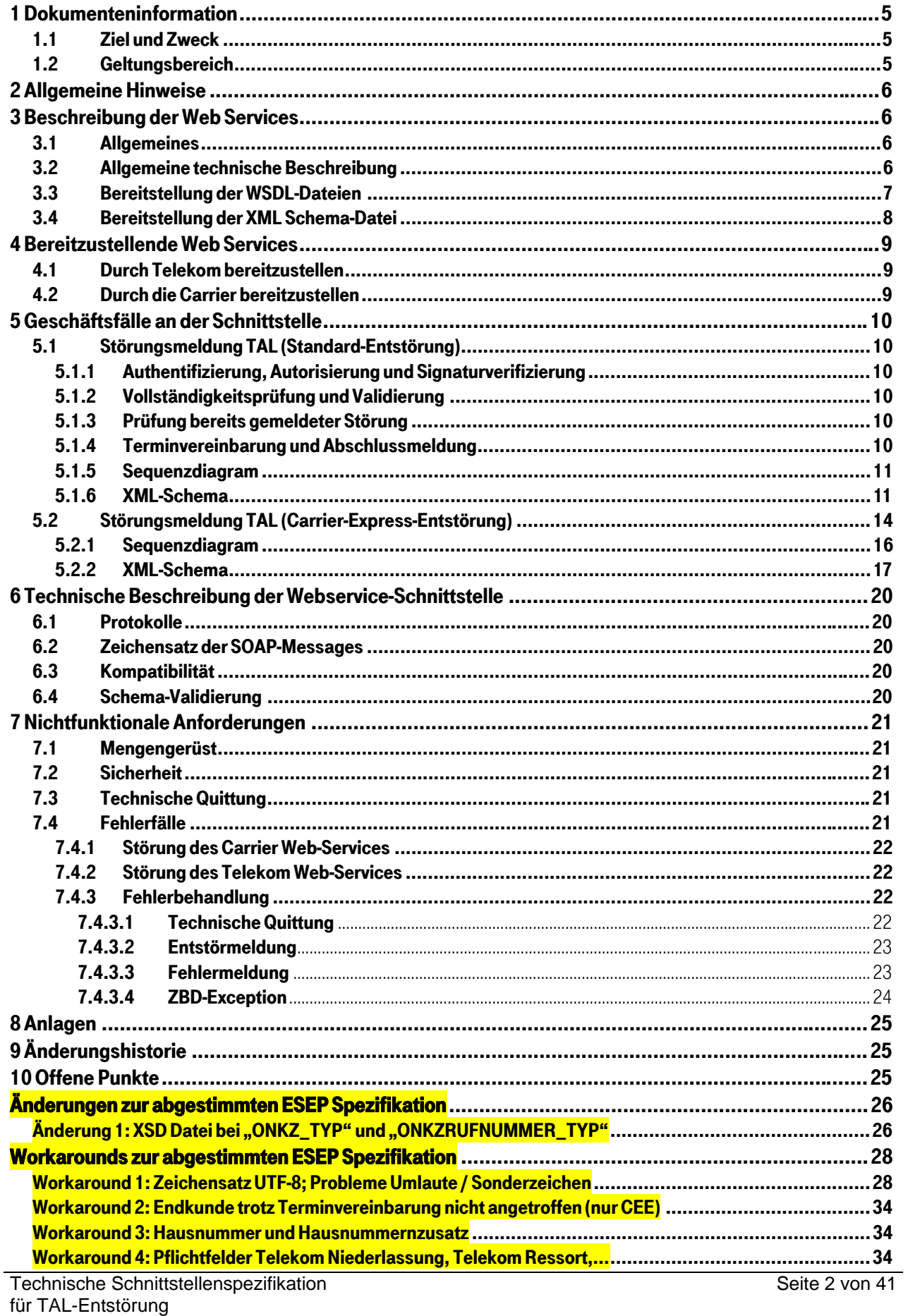

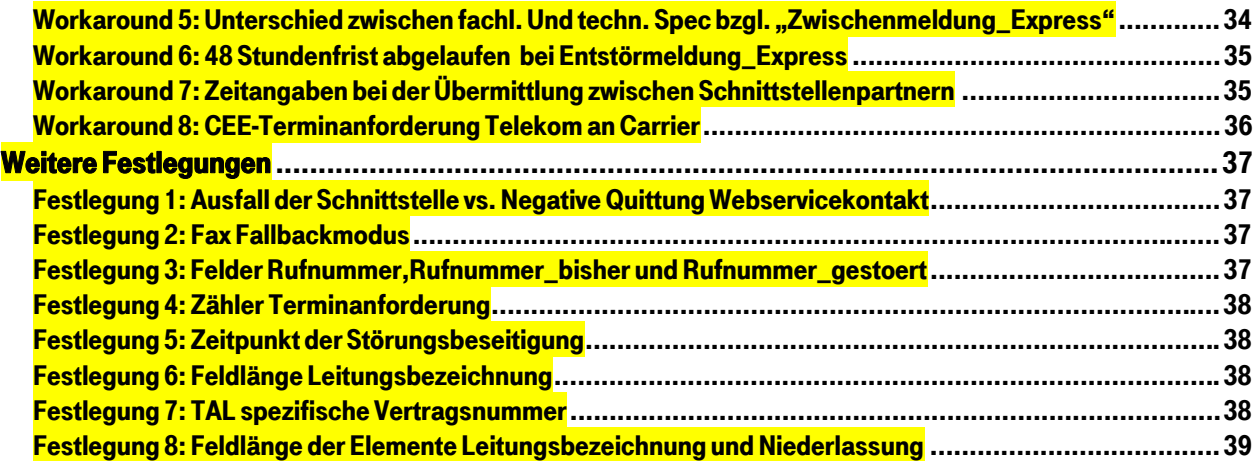

## <span id="page-4-0"></span>1 Dokumenteninformation

Am Ende des Dokumentes finden Sie

Änderungen zur abgestimmten ESEP Spezifikation 1.0.0 vom 8.11.2005 (abgestimmte XML Datei geändert), Workarounds zur abgestimmten ESEP Spezifikation (konform der ESEP Spezifikation 1.0.0 vom 8.11.2005) und ergänzende Festlegungen.

Alle Ergänzungen zur abgestimmten ESEP Spezifikation Version 1.0.0 vom 8.11.2005 sind gelb markiert.

### 1.1 Ziel und Zweck

In diesem Dokument werden die technischen Rahmenbedingungen der Web Service-Schnittstelle "TAL-Störungsmeldungen" beschrieben. Im weiteren Verlauf dieses Dokuments wird diese Schnittstelle als "Web Service Schnittstelle für Störungsmeldung" (WSSS – Störungsmeldung) bezeichnet.

Die Kommunikation zwischen den IV-Systemen der Telekom und den IV-Systemen der Störungsmelder (nachfolgend Carrier genannt) basiert dabei auf einer internetbasierten, non-visuellen Schnittstelle in Form von Web Services.

### 1.2 Geltungsbereich

Dieses Dokument gilt für die Version V1.0 der Web Service Schnittstelle "TAL-Störungsmeldungen".

## <span id="page-5-0"></span>2 Allgemeine Hinweise

Die Schnittstelle WSSS-Störungsmeldung ermöglicht es Carriern, Störungsmeldungen im Rahmen "TAL" über das Internet an die Telekom zu senden.

Dieses Dokument beschreibt den grundsätzlichen logischen Aufbau dieser Schnittstelle, sowie die Services und Datenstrukturen, die über diese Schnittstelle angeboten bzw. ausgetauscht werden.

Es werden die technischen Voraussetzungen für die Teilnahme an der WSSS-Störungsmeldung seitens der Carrier und der Telekom detailliert beschrieben. Dazu gehören neben einer Übersicht über die von den Carriern bzw. der Telekom bereitzustellenden Web Services, eine detaillierte Beschreibung der Datenstrukturen, sowie die Qualitätsanforderungen (nichtfunktionalen Anforderungen) an die Web Service-Runtime Umgebung.

## 3 Beschreibung der Web Services

### 3.1 Allgemeines

Je Geschäftsfall wird ein Web Service Aufruf initiiert. Ein Sammelauftrag zur Zusammenfassung verschiedener Geschäftsfälle zu einem Web Service-Aufruf ist nicht zulässig. Die Definition der Web Service – Schnittstellen in Form der Web Service Description Language (WSDL) sowie der Datenstrukturen für die Ein- und Ausgabeparameter zu den jeweiligen Geschäftsfällen wird von Telekom vorgegeben.

### 3.2 Allgemeine technische Beschreibung

Für jeden Geschäftsfall, der an der WSSS-Störungsmeldung verfügbar ist, muss sowohl von der Telekom als auch von den Carriern ein entsprechender Web Service bereitgestellt werden. Zu jedem Geschäftsfall werden dabei die zulässigen Eingabe- und Ausgabedatenstrukturen in Form eines XML-Schemas definiert. Die Eingabe- bzw. Ausgabedaten werden beim Aufruf der Web Services als serialisierte XML-Instanzen in Form von Zeichenketten (siehe Workaround 1)

zwischen den Schnittstellenpartnern übermittelt. (siehe Workaround 7)

Die Schnittstellenbetreiber Telekom und Carrier sind bei der automatisierten Verarbeitung der Web Services sowohl in der Rolle des Klienten als auch in der Rolle des Lieferanten tätig. Generell ergibt sich dabei folgender Workflow. Der Carrier schickt die Datenstruktur des gewünschten Geschäftsfalls an den Web Service - Endpoint der Telekom. Dort erfolgt zunächst die Authentifizierung, Autorisierung und Verifizierung der übermittelten Signatur des Carriers. Anschließend wird die übermittelte Datenstruktur gegen das dem Geschäftsfall passende XML-Schema "TalStoerung.xsd" validiert und eine Vollständigkeitsprüfung durchgeführt. Bei erfolgreicher Authentifizierung, Autorisierung, Signaturverifizierung, Schema-Validierung und Vollständigkeitsprüfung erhält der Carrier eine Empfangsbestätigung (technische Quittung) und der Webservice-Aufruf ist beendet. Parallel dazu wird in den Systemen der Telekom ein asynchroner Prozess angestoßen, der die Verarbeitung des jeweiligen Geschäftsfalls an die Backend-Systeme der Telekom weiterleitet. Waren Authentifizierung, Autorisierung, Signarturverifizierung nicht erfolgreich, wird anstatt der technischen Quittung eine Exception vom Zertifikatsbasisdienst (ZBD) der Telekom an den <span id="page-6-0"></span>Carrier geschickt. Waren Validierung und Vollständigkeitsprüfung nicht erfolgreich, erhält der Carrier eine technische Quittung mit dem entsprechenden Fehlercode. Die XML-Schema für die an der WSSS-Störungsmeldung verfügbaren Geschäftsfälle bzw. Web Services werden im weiteren Verlauf detailiert beschrieben.

 Zu einem Web Service Auftrag können unterschiedliche Typen von Rückmeldungen generiert werden. Die XML-Schema sehen dabei für jeden Geschäftsfall ein Auftragselement sowie ggf. mehrere Rückmeldungselemente vor. Für jeden Web Service Aufruf kann jedoch nur immer ein konkretes Element (entweder Auftrag oder eine konkrete Rückmeldung) übermittelt werden. Durch eine Validierung der übermittelten Daten gegen das dem Geschäftsfall passende XML-Schema kann der Empfänger des Web Service Aufrufs feststellen, ob unzulässigerweise mehrere Meldungen (Auftrag/Rückmeldung) gesendet wurden.

## 3.3 Bereitstellung der WSDL-Dateien

In den WSDL-Dateien sind u.a. die Service-Endpoints für den Web Service des jeweiligen Geschäftsfalls hinterlegt. Telekom und Carrier verpflichten sich gegenseitig, die gültigen Service-Endpoints auszutauschen.

Die gültigen WSDL-Dateien werden als Anlage zu dieser Schnittstellenvereinbarung von Telekom bereitgestellt und sind nur noch hinsichtlich der Service-Endpoints anzupassen.

Da die Anzahl der Schnittstellen-Partner begrenzt ist und nicht öffentlich verfügbar sein soll, wird auf den Aufbau eines zentralen UDDI-Dienst (Universal Discovery, Description and Integration) verzichtet.

Die Webservice-Struktur des Webservices Telekom und des Carrier sind strukturell identisch, daher ist diesem Dokument nur eine WSDL beigefügt. Die dort eingetragenen URLs sind nur beispielhaft und später durch die jeweils gültigen zu URLs ersetzen.

Dieser Webservice ist für alle angebotenen Geschäftsfälle der jeweiligen Stelle (TELEKOM/CARRIER) zuständig.

## <span id="page-7-0"></span>3.4 Bereitstellung der XML Schema-Datei

#### (siehe Änderung 1)

In der XML Schema Datei "TalStoerung.xsd" sind die Strukturen der XML-Daten für alle Geschäftsfälle definiert. Dem für alle Geschäftsfälle gleichen Root-Knoten (blau markiert) folgt ein Element, das zwischen den 4

Geschäftsfallgruppen unterscheidet . Nachgelagert wird zwischen den konkreten Geschäftsfällen unterschieden, denen dann die eigentlichen Daten folgen.

Die vollständige Schema-Datei ist im Pkt. [8](#page-24-1) beigefügt.

Die in der fachlichen Schnittstellenbeschreibung erwähnten Dummy-Felder werden zugunsten des Freitextfeldes nicht explizit eingefügt.

Es ist zu beachten, dass die Geschäftsfälle der Gruppen "Störungsmeldungen" und "Terminmitteilungen" vom Carrier an die Telekom gerichtet sind, während die Geschäftsfallgruppen "Zwischenmeldungen" und "Abschlussmeldungen" von Telekom in Richtung Carrier führen.

Die Gruppe "Meldungen" ist für beide Richtungen relevant, wobei die "Technische Quittung" eine synchrone Antwort auf einen Request darstellt und die "Fehlermeldung" eine asynchrone Meldung von Fehlern ermöglicht.

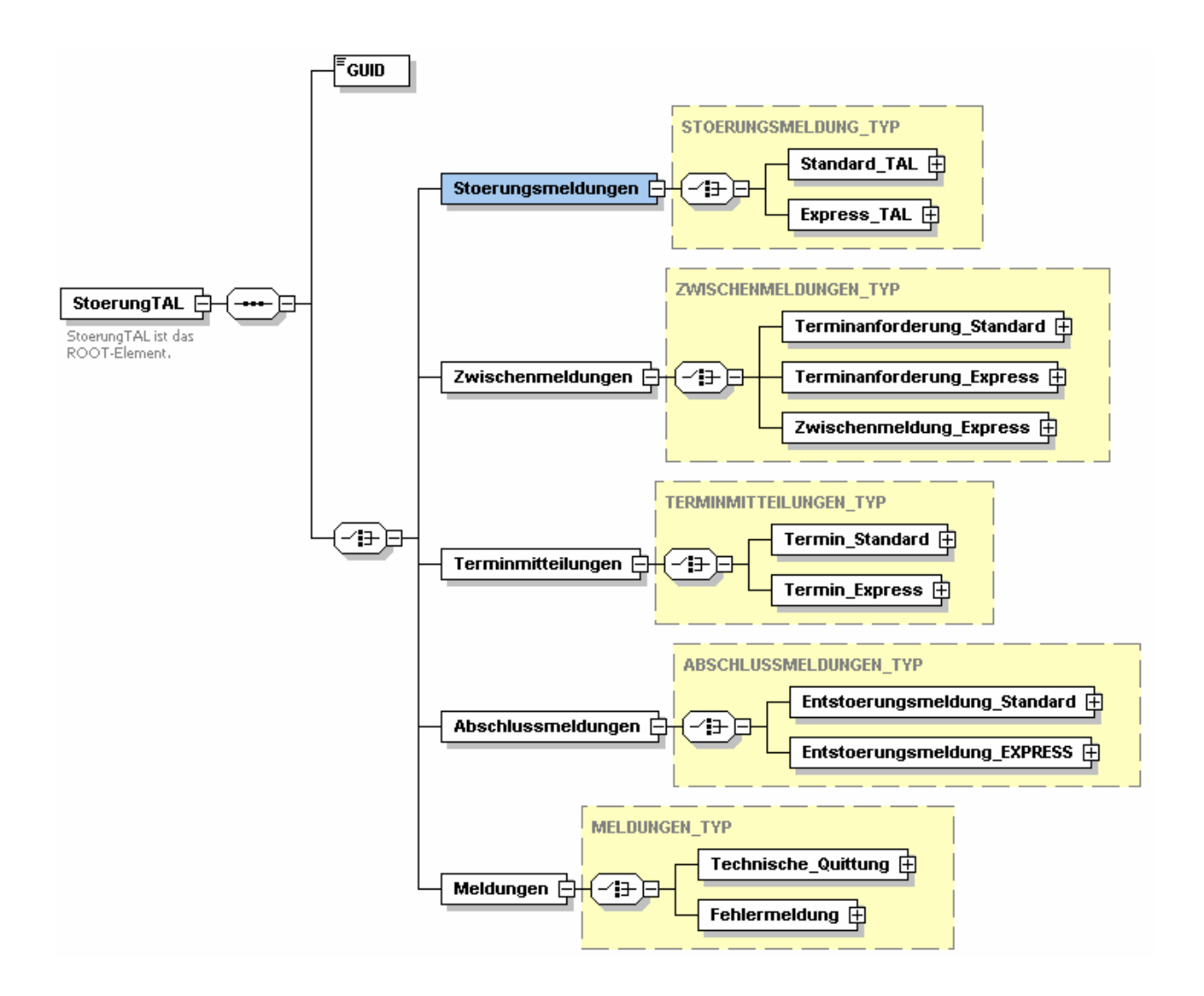

## <span id="page-8-0"></span>4 Bereitzustellende Web Services

### 4.1 Durch Telekom bereitzustellen

Aus den unter Punkt [5](#page-9-1) beschriebenen Geschäftsfällen ergibt sich, dass ein Web Service auf Seiten der Telekom bereitgestellt werden muss, um die Aufträge der Carrier entgegennehmen zu können. Eine detaillierte Beschreibung der Schnittstelle des Web Services in Form einer WSDL-Datei und eine Definition des Datenaustauschformats in Form eines XML-Schemas (für alle Geschäftsfälle) ist ebenfalls unter Punkt [5](#page-9-1) zu finden. Die vollständigen Dateien (XSD, WSDL) sind im Anhang beigefügt. (siehe Änderung 1)

Im folgenden eine Liste der Geschäftsfälle des bereitzustellenden Web Services:

- Annahme der Störungsmeldung TAL Standard-Entstörung
- Annahme eines Endkundenbesuchstermin (siehe Festlegung 4)
- Annahme der Störungsmeldung TAL Carrier-Express-Enstörung
- Dokumentation des Endkundentermins Carrier-Express-Entstörung
- Annahme der Fehlermeldung

### 4.2 Durch die Carrier bereitzustellen

Aus den unter Punkt [5](#page-9-1) beschriebenen Geschäftsfällen ergibt sich, dass ein Web Service auf Seiten des Carrier bereitgestellt werden muss, um die Rückmeldungen der Telekom entgegennehmen zu können. Eine detaillierte Beschreibung der Schnittstelle des Web Services in Form einer WSDL-Datei und eine Definition des Datenaustauschformats in Form eines XML-Schema je Geschäftsfall folgt unter Punkt [5](#page-9-1). Die vollständigen Dateien (XSD, WSDL) sind im Anhang beigefügt. (siehe Änderung 1)

Die Information über die Endpunkte der jeweiligen Services (Service-Port Element im WSDL-File) muss der Telekom von den Carriern zur Verfügung gestellt werden.

Im folgenden eine Liste der Geschäftsfälle des bereitzustellenden Web Services:

- Annahme der Anforderung nach Endkundenbesuchstermin für Standard
- Annahme der Anforderung nach Endkundenbesuchstermin für Express(siehe Festlegung 3)
- Annahme der Reaktionsmeldung / Zwischenmeldung bei Carrier-Express-Entstörung
- Annahme der Entstörungsmeldung (siehe Workaround 2) (siehe Festlegung 5)
- Annahme der Fehlermeldung

## <span id="page-9-1"></span><span id="page-9-0"></span>5 Geschäftsfälle an der Schnittstelle

In den jeweiligen Sequenzdiagrammen sind die einzelnen möglichen Aktionen aufgeführt. Die damit zusammenhängenden Passagen der XML-Schema Datei sind beigefügt.

## 5.1 Störungsmeldung TAL (Standard-Entstörung)

### 5.1.1 Authentifizierung, Autorisierung und Signaturverifizierung

<span id="page-9-3"></span>Nach Eingang einer Störungsmeldung durch den Carrier findet bei der Telekom eine Authentifizierung des Carrier statt. Anschließend wird eine technische Autorisierung des Carrier durchgeführt. Hierbei wird geprüft, ob der Carrier berechtigt ist, diese Schnittstelle bzw. den WebService zu nutzen. Zusätzlich findet eine Validierung der vom Carrier mitgelieferten Signatur statt (s. Pkt. [7.2](#page-20-1)). Sollte der Carrier nicht authentifizierbar bzw. autorisiert sein oder war die Signaturverifizierung fehlerhaft, erfolgt eine Fehlermeldung in Form einer Exception ( s. [7.4.3.4](#page-23-1) ).

### 5.1.2 Vollständigkeitsprüfung und Validierung

<span id="page-9-4"></span>Nachdem sich der Carrier authentifiziert bzw. autorisiert hat und die Signaturverifizierung erfolgreich war, wird eine XML-Schema Validierung (siehe Änderung 1)durchgeführt und die Störungsmeldung auf Vollständigkeit geprüft. Nach erfolgreicher Prüfung erhält der Carrier eine technische Quittung als Empfangsbestätigung und der Webservice-Aufruf ist beendet. Im Fehlerfall wird in der technischen Quittung ein Fehlercode (z.B. 700 d. h. "Schemavalidierung nicht erfolgreich.", s. Pkt. [7.4.3.3](#page-22-1)) an den Carrier geschickt.

### 5.1.3 Prüfung bereits gemeldeter Störung

<span id="page-9-2"></span>Zu der aktuellen Störungsmeldung wird geprüft, ob im System eine offene Störungsmeldung zur angegebenen TAL-Vertragsnummer bereits existiert. In diesem Fall wird eine entsprechende Fehlermeldung (s. Pkt[.7.4.3.3\)](#page-22-1) an den Carrier geschickt.

### 5.1.4 Terminvereinbarung und Abschlussmeldung

Nach der Empfangsbestätigung (technischen Quittung) und nach Prüfung der Störungsmeldung (s. Pkt. [5.1.3](#page-9-2)) wird in den Systemen der Telekom ein asynchroner Prozess angestoßen, der die Verarbeitung der Störungsmeldung an die Backend-Systeme der Telekom weiterleitet. Nach Verarbeitung des Carrier -Requests in den Backend-Systemen der Telekom erhält der Carrier *ggf.* eine oder mehrere Terminanfragen (optional) und am Ende eine Abschlussmeldung.

<span id="page-10-0"></span>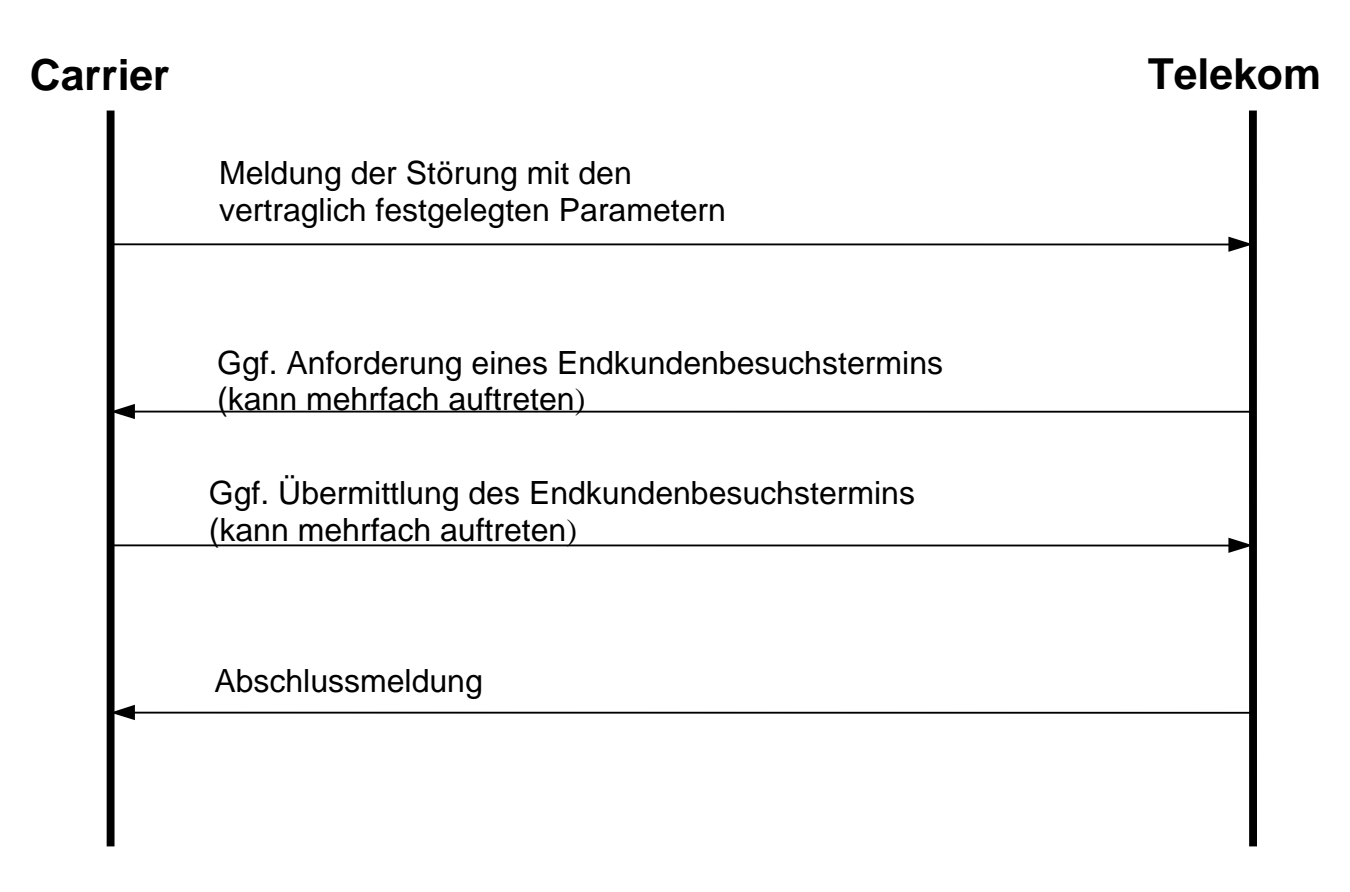

### 5.1.6 XML-Schema

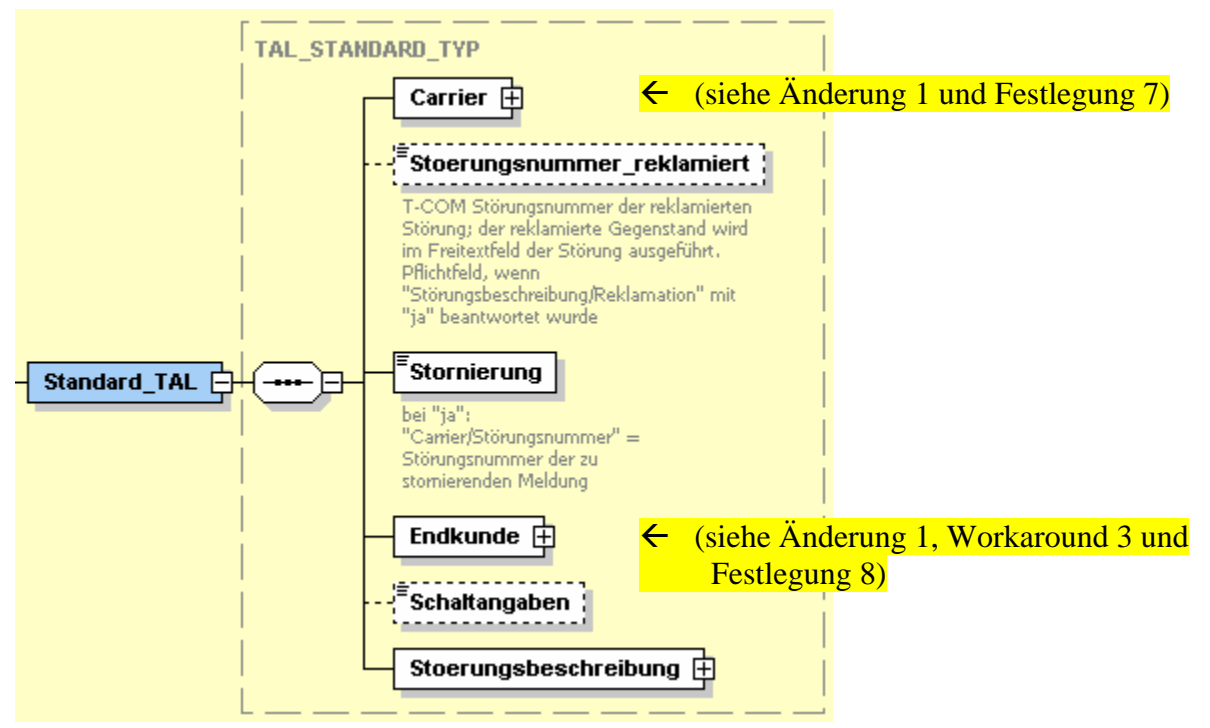

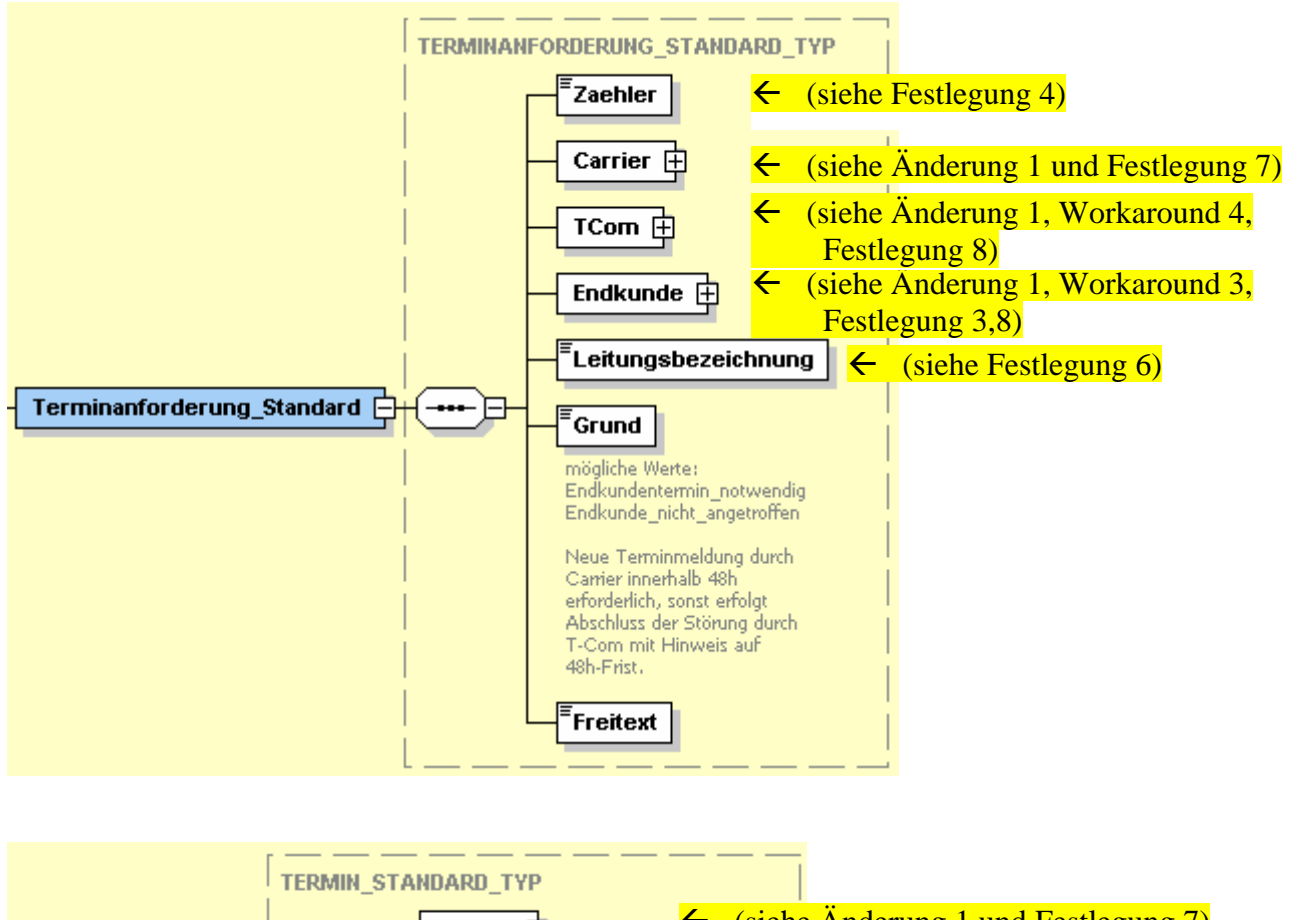

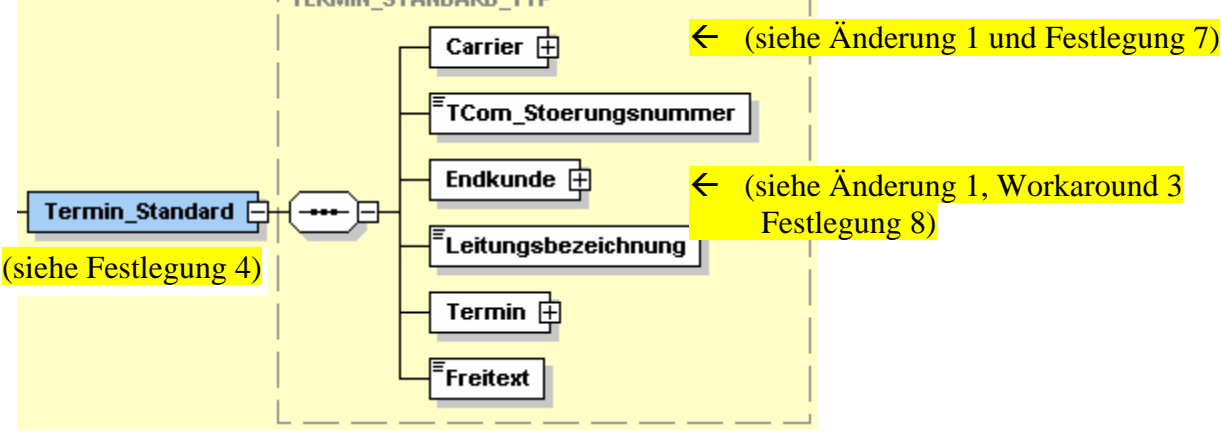

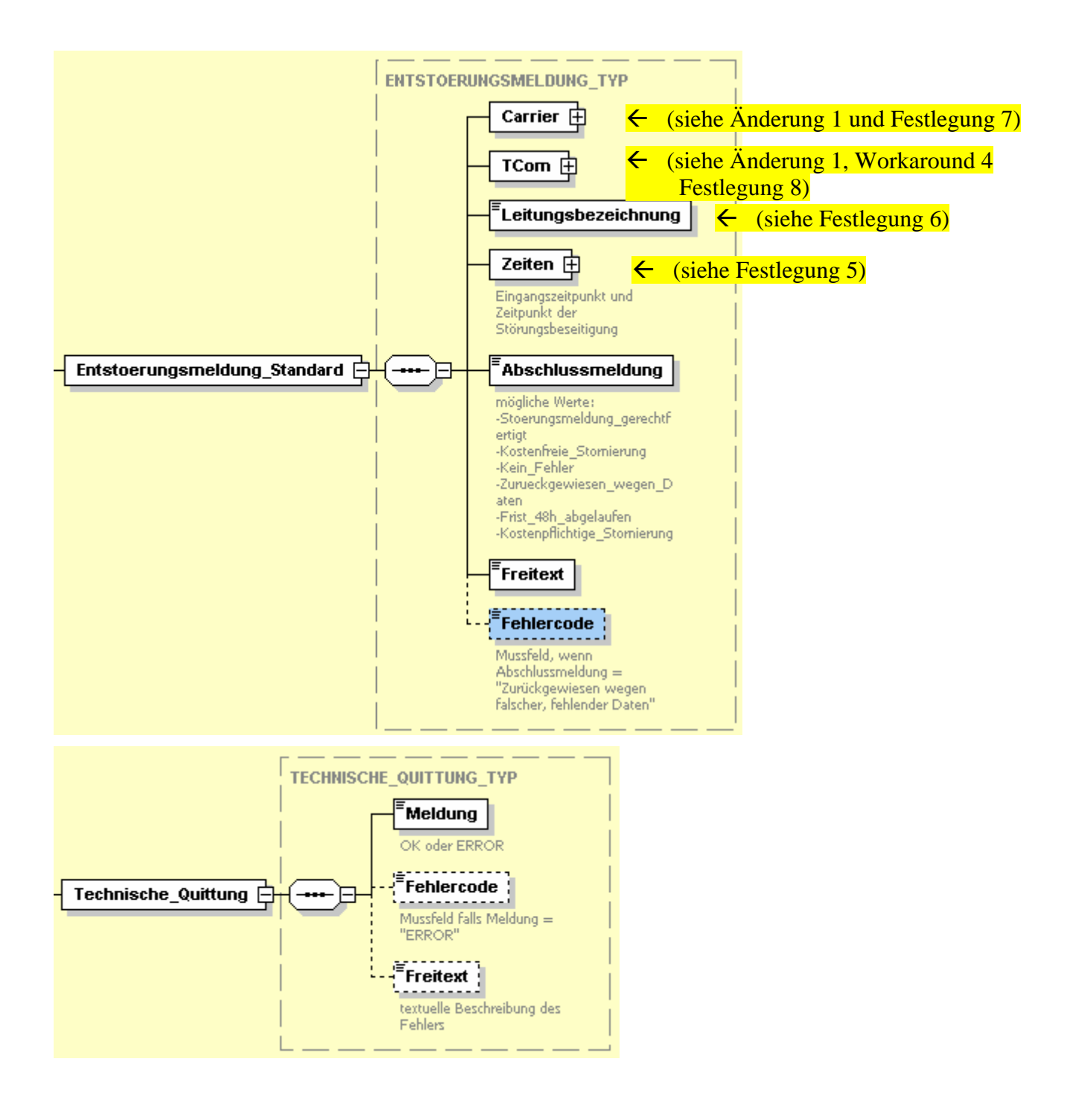

## <span id="page-13-0"></span>5.2 Störungsmeldung TAL (Carrier-Express-Entstörung)

Mit dem Webservice "Carrier-Express-Entstörung" kann der Carrier eine Störung einstellen, welche seitens der Telekom in einem fest vorgegebenen Zeitraum zu beheben ist. Dabei ist auf Wunsch des Carrier eine Reaktionsmeldung nach einer Stunde zu erbringen, bzw. auf Wunsch des Carrier alle 2 Stunden eine Zwischenmeldung (maximal 2) und abschließend eine Abschlussmeldung.

Der Ablauf der Abfrage entspricht zunächst den unter den Pkt. [5.1.1,](#page-9-3) [5.1.2](#page-9-4) und [5.1.3b](#page-9-2)eschriebenen Vorgängen. Parallel zur technischen Quittung wird in den Systemen der Telekom ein asynchroner Prozess angestoßen, der die Verarbeitung der Störungsmeldung an die Backend-Systeme der Telekom weiterleitet.

Der Prozess der Terminvereinbarung läuft im Fall Carrier Express wie folgt ab:

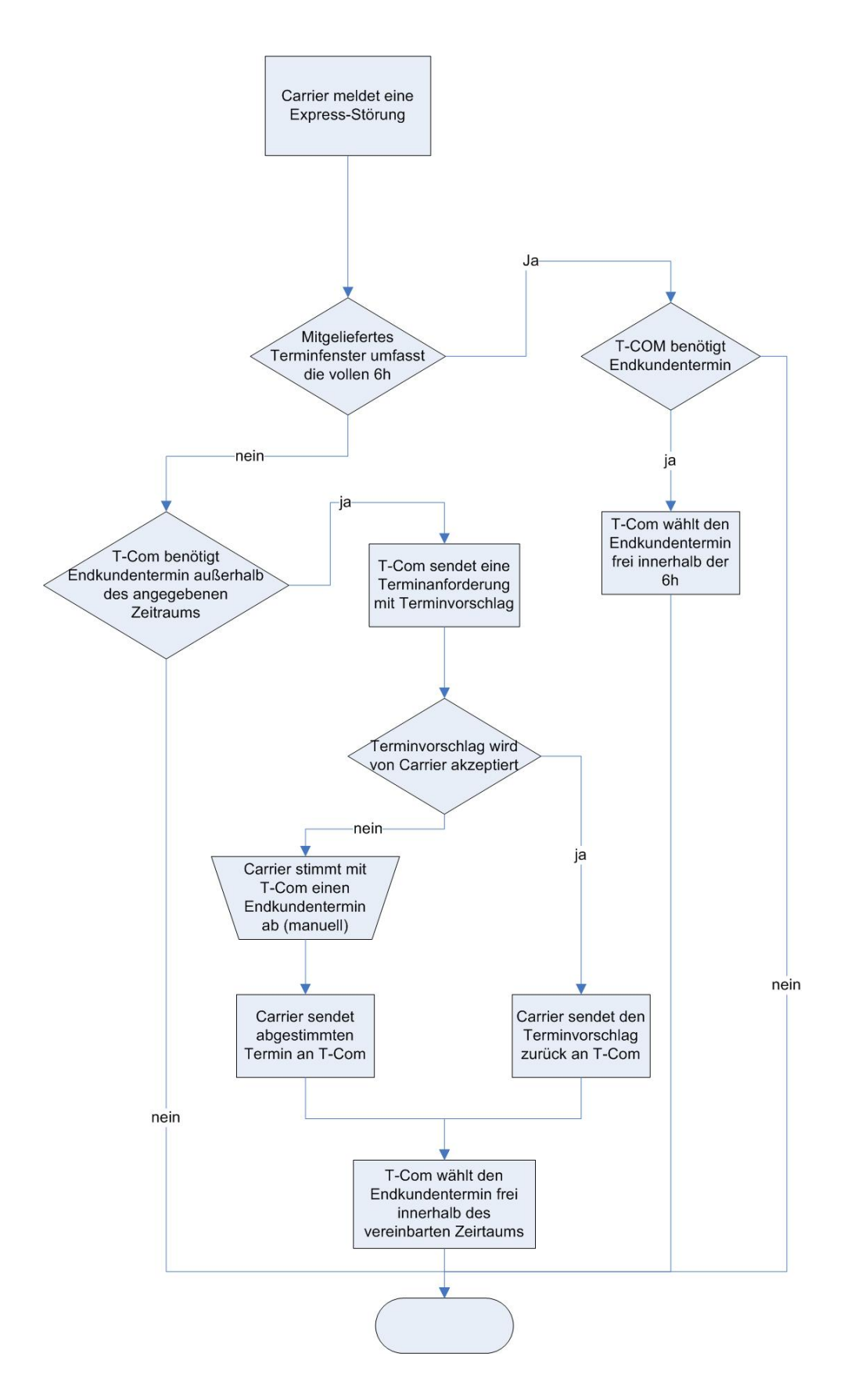

### <span id="page-15-0"></span>5.2.1 Sequenzdiagram

### **Carrier Telekom**

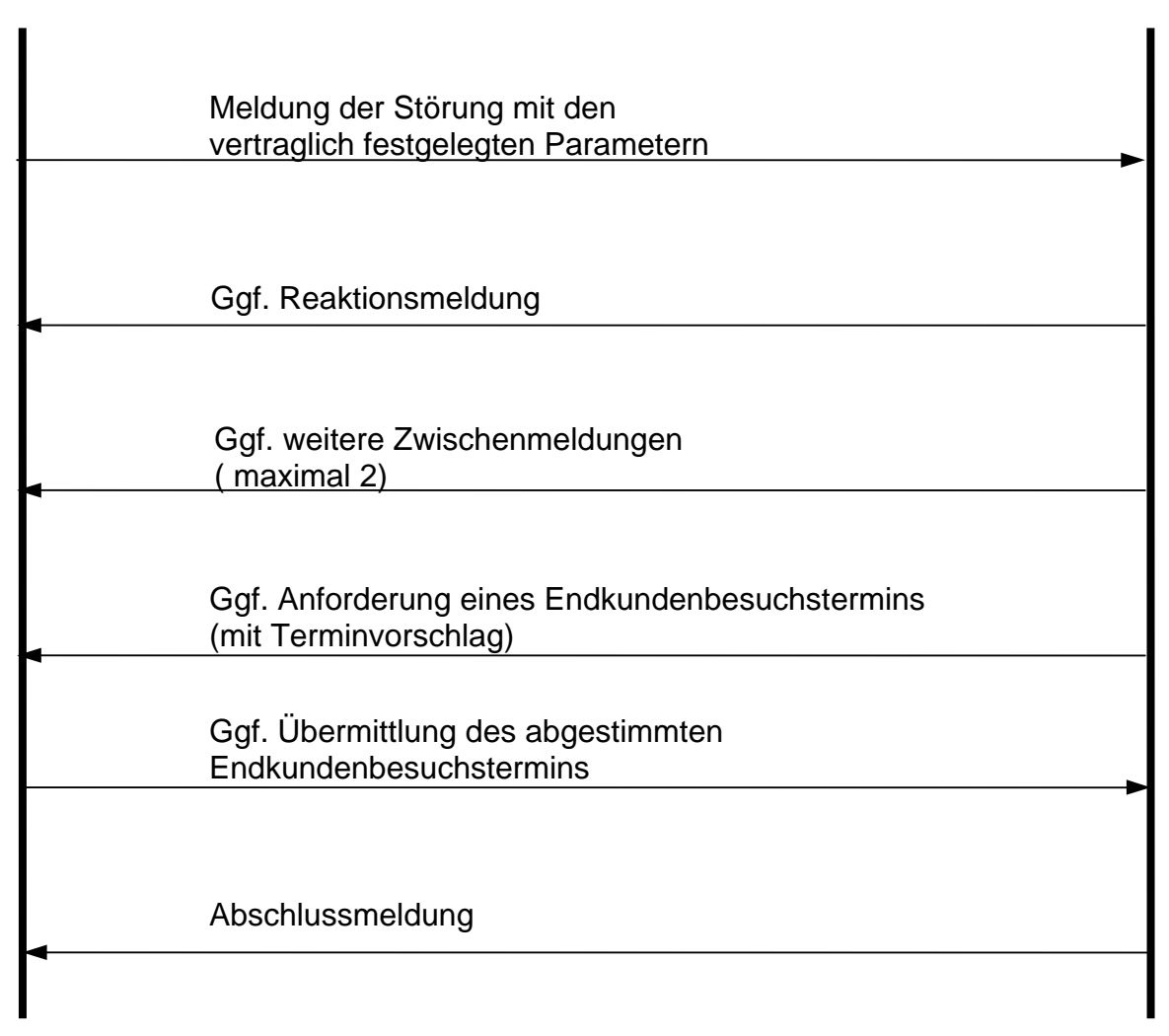

### <span id="page-16-0"></span>5.2.2 XML-Schema

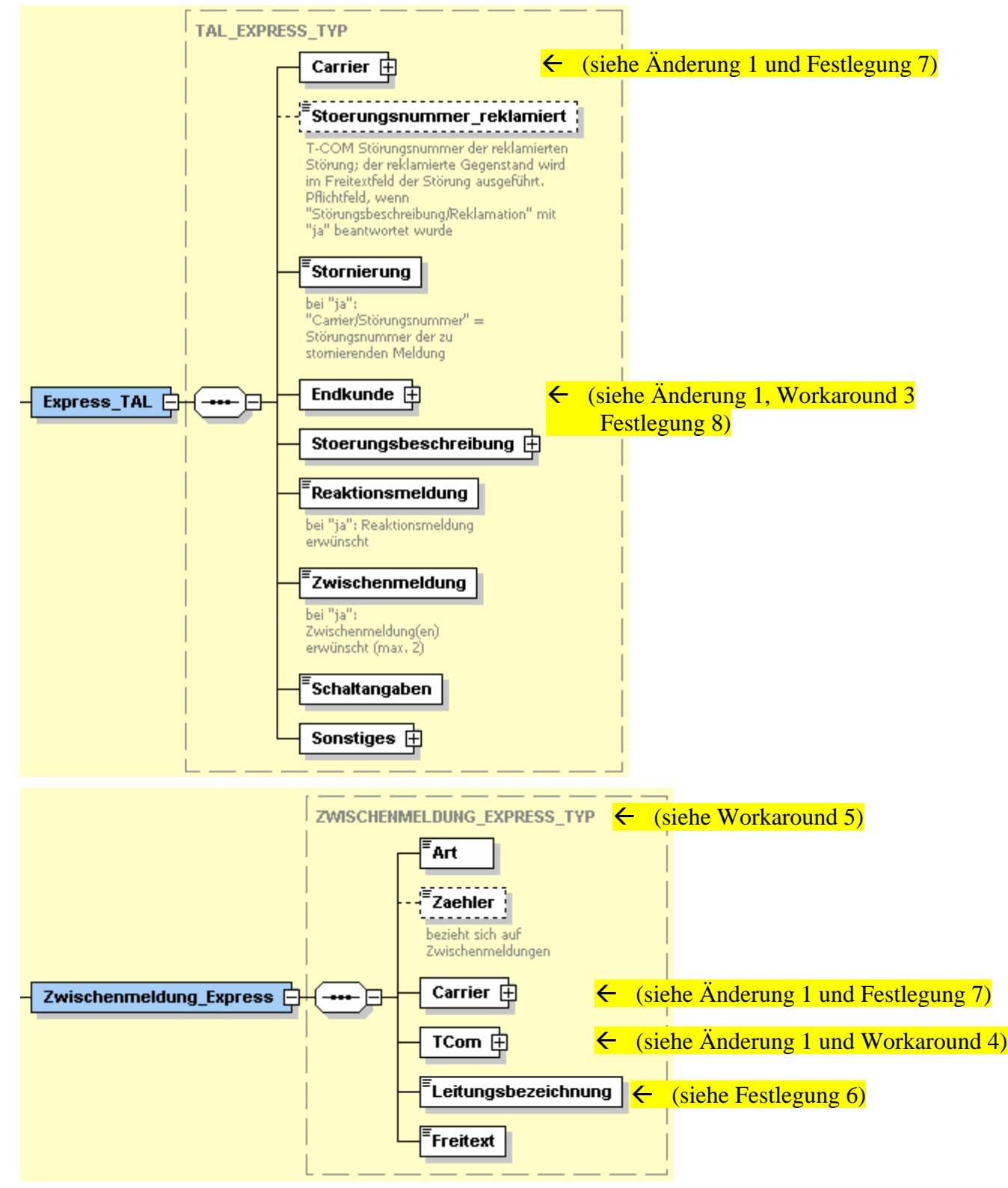

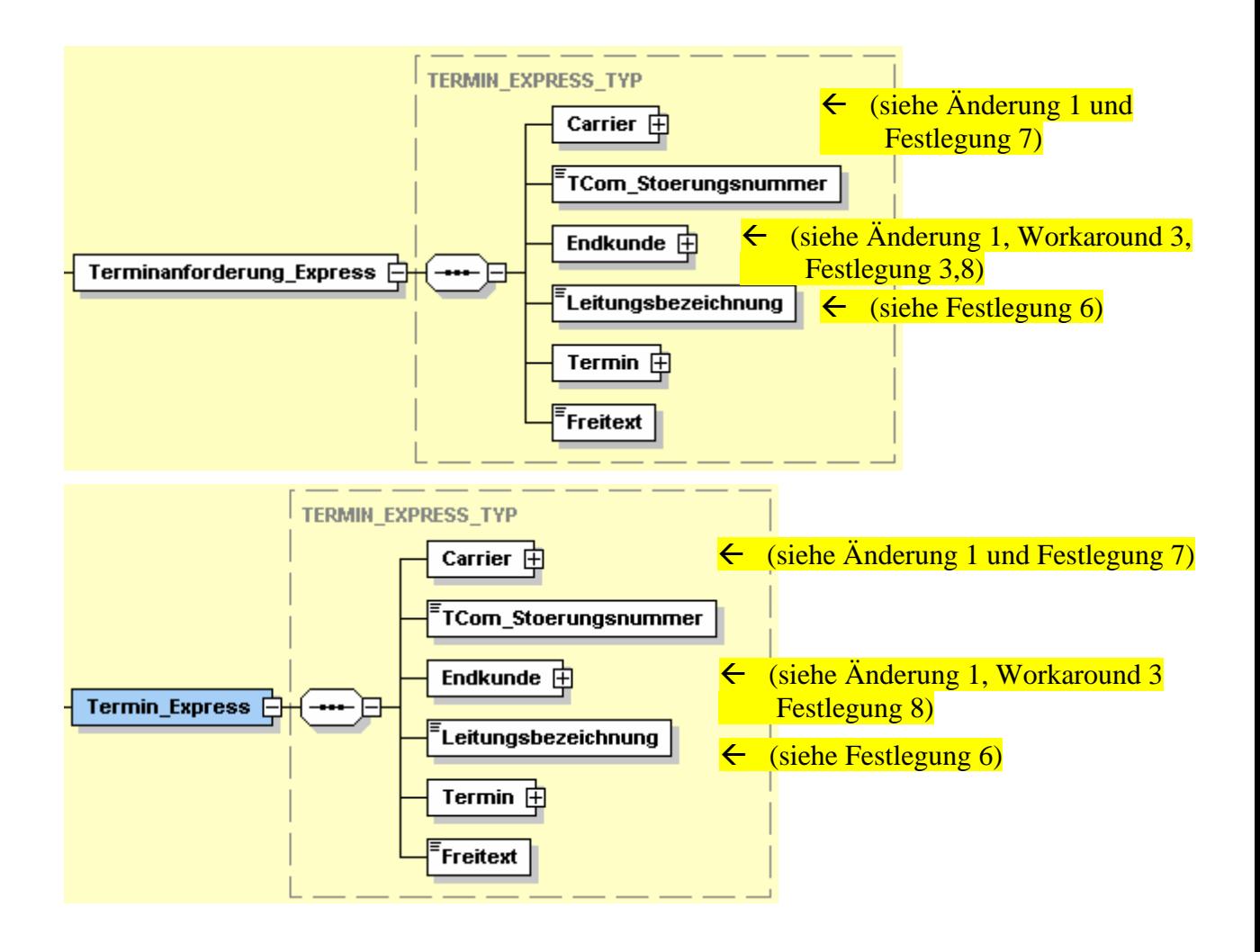

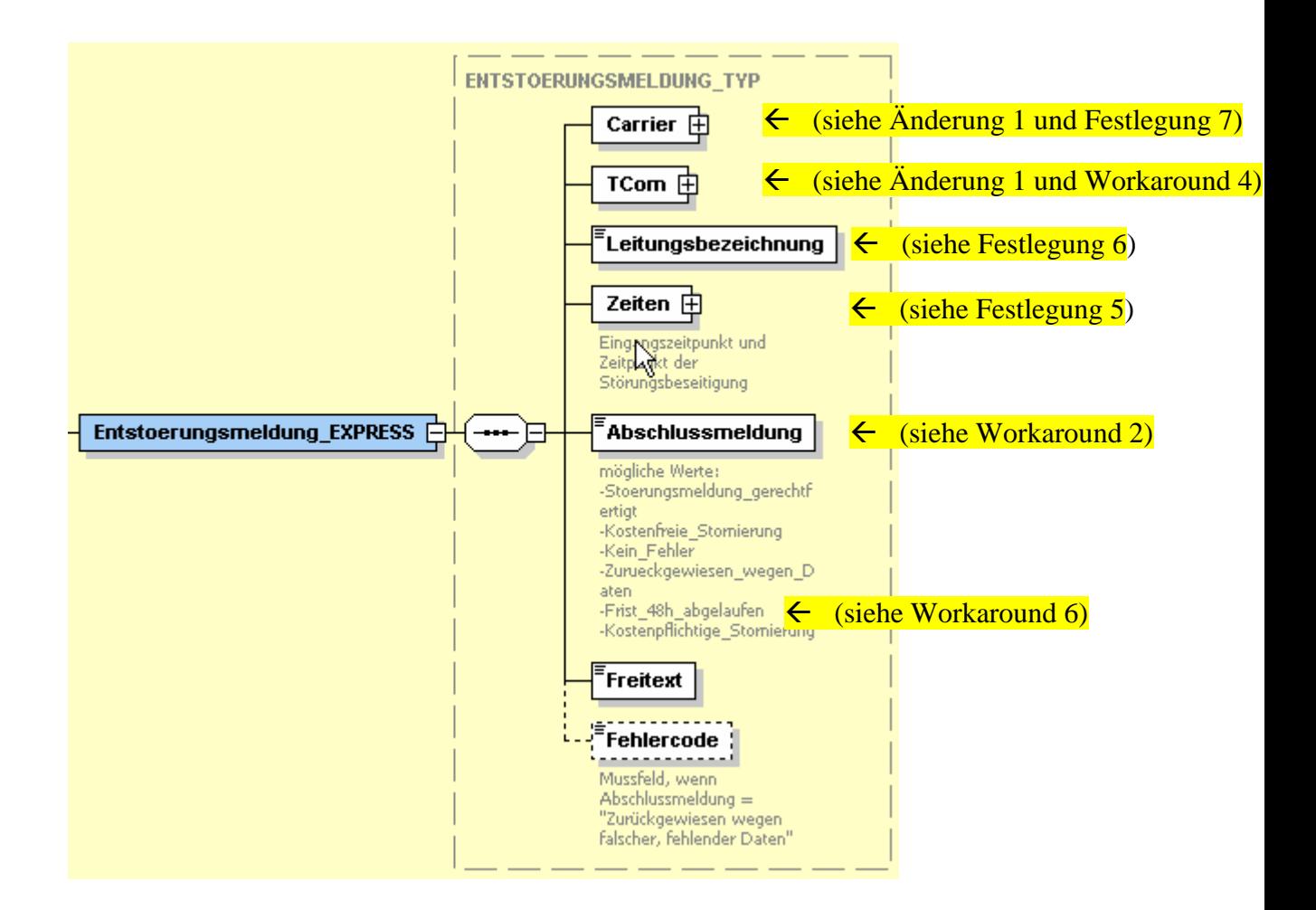

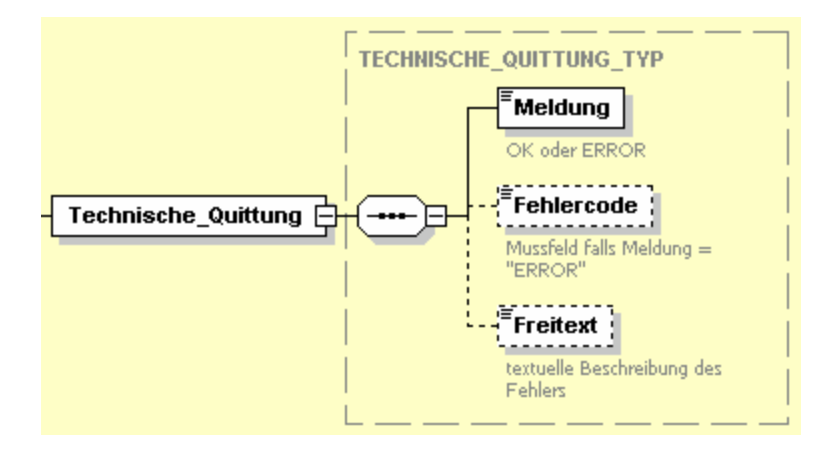

## <span id="page-19-0"></span>6 Technische Beschreibung der Webservice-Schnittstelle

### 6.1 Protokolle

Die Schnittstelle WSSS-Störungsmeldung basiert auf den folgenden Protokoll-Standards:

- SOAP 1.1 als Protokoll zur Übertragung der Soap-Nachrichten über HTTPS
- WSDL 1.1 zur Beschreibung der an der Schnittstelle verfügbaren Services
- XML-Schema 1.0 zur Beschreibung der an der Schnittstelle zulässigen Datenstrukturen
- XML 1.0 zur Validierung der XML-Schema

### 6.2 Zeichensatz der SOAP-Messages

Es wird die XML-Version 1.0 vorausgesetzt. Als Zeichensatz dient UTF8. Sonderzeichen sind maskiert zu übertragen  $(Beispiel: newline = 8#x0A:$ (siehe Workaround 1)

### 6.3 Kompatibilität

Auf Seiten der Telekom wird die Kompatibilität der WSDL-Beschreibungen und der empfangenen SOAP-Messages WSSS-Störungsmeldung gegen folgende Runtime-Umgebungen getestet.

- IBM Websphere Applikation Server 6.0.1.2
- Apache Axis 1.2
- Java Webservice Develop Pack 1.3

## 6.4 Schema-Validierung

Die Validierung der empfangenen Datenstrukturen gegen die spezifizierten XML-Schema (siehe Änderung 1)wird auf Seiten der Telekom mit dem XML-Parser Xerces 2.3.0 bzw. XMLBeans 2.0 vorgenommen und ist mit dieser Implementierung getestet worden.

## <span id="page-20-0"></span>7 Nichtfunktionale Anforderungen

### 7.1 Mengengerüst

Die Schnittstelle gewährleistet auf beiden Seiten einen Eingang von max. 20 Requests pro Minute und pro Carrier.

## 7.2 Sicherheit

<span id="page-20-1"></span>Die Vertraulichkeit der Webservice-Kommunikation wird durch Verschlüsselung auf Transportebene mittels TLS/SSL gewährleistet. Die Server-Zertifikate müssen von den jeweiligen Clients akzeptiert werden. Unterstützt werden derzeit ausschließlich Zertifikate des Trust Centers der Deutschen Telekom (Telesec).

Web Service Nachrichten müssen mit einer Signatur gemäß dem Standard "Web Services Security – X.509 Certificate Token Profile" versehen sein. Der Request muss das verwendete digitale Zertifikat dem Standard folgend beinhalten. Unterstützt werden derzeit ausschließlich Zertifikate des Trust Centers der Deutschen Telekom.

Signaturen sind mit dem Algorithmus rsa-sha1 zu erstellen.

Zwei Besonderheiten sind zu beachten:

• Das Einfügen der Timestamps <wsu:Created> und <wsu:Exprires> in den SOAP-Header ist unbedingt erforderlich, sonst werden die Request mit der Meldung "Signatur invalid" abgelehnt. Die eingefügten Timestamps (<wsu:Created> und <wsu:Exprires>) sind im Format "yyyy-MM-dd'T'HH:mm:ss'Z'" einzufügen. Das entspricht dem normalen XML Schematype dateTime (http://www.w3.org/TR/xmlschema-2/#dateTime) mit einem Unterschied:

Das Anfügen von Millisekunden ist nicht zugelassen. Dieses würde zu einer Ablehnung des Requests mit dem Fehler "Signature invalid" führen.

Beispiel: <wsu:Created>2005-03-22T07:35:12Z</wsu:Created>

• Der Parameter "mustUnderstand" des Tags <wsse: Security...> muss auf 0 gesetzt sein. Beispiel: <wsse:Securty xmlns:wsse="thhp://docs.oasis-open.org/wss/2004/01/oasis-200401-wsswssecurity-secext-1.0.xsd" env:mustUnderstand="0">

## 7.3 Technische Quittung

Die synchrone Antwortzeit in Form einer technischen Quittung muss weniger als 60 Sekunden betragen. Da die Verarbeitung des Requests in den nachgelagerten Systemen asynchron erfolgt, ist die zurückgesandte technische Quittung als eine Empfangsbestätigung zu betrachten. Im Rahmen einer Eingangsprüfung wird geprüft, ob die übertragenen Daten im Bezug auf das für die Schnittstelle definierte XML Schema valide sind, die mitgelieferte Versionsnummer gültig ist und die Störungsmeldung vollständig ist. Im Fehlerfall wird die entsprechende Fehlermeldung mit der Rücksendung der technischen Quittung mit übertragen. Aus Sicherheitsgründen wird hier lediglich ein Fehlercode zurückgeliefert.

Sendet der Carrier in der Technischen Quittung an die Telekom nicht "OK", so betrachtet Telekom die Meldung als nicht zugestellt.

## 7.4 Fehlerfälle

Während die elektronische Schnittstelle gestört ist, sendet der Carrier Störungsmeldungen per Fax an eine von der Telekom genannte Faxnummer und die Telekom sendet die Eingangsbestätigungen und Erledigungsmeldungen per Fax an eine vom Carrier genannte Faxnummer. Die Fax-Meldungen erfolgen anhand von der Telekom bereitgestellter und bereits eingeführter Fax-Vorlagen.

(siehe Festlegung 1) (siehe Festlegung 2)

### <span id="page-21-0"></span>7.4.1 Störung des Carrier Web-Services

<span id="page-21-1"></span>Erhält die Telekom die technische Quittung für von ihr ausgelöste Requests nicht innerhalb der 60 Sekunden, wertet sie dies als Ausfall der Carrier -seitigen Web-Service-Schnittstelle. Nach dem ersten Ablauf der o.g. Zeitspanne wird automatisiert eine Hinweis-eMail an den Carrier versendet. Das FAX-Fallback-Verfahren wird automatisiert eingeleitet, wenn bei weiteren 10 aufeinanderfolgenden Sendeversuchen jeweils die 60 Sekunden überschritten werden. Der Carrier wird per eMail, FAX und Telefonanruf über den Ausfall seiner Web-Service-Schnittstelle informiert. Diese Information erfolgt pro Ausfall jedoch nur einmal täglich. Jeder Ausfall der Schnittstelle, dem ein erfolgreicher Request an den Service-Endpoint vorangegangen ist, führt erneut zum Versand dieser eMail und lässt die Tagesfrist erneut beginnen.

### 7.4.2 Störung des Telekom Web-Services

Erhält der Carrier die technische Quittung der Telekom nicht innerhalb der 60 Sekunden, kann der Carrier die Störungsmeldung erneut versenden. In dem unwahrscheinlichen, aber theoretisch denkbaren Fall, dass der Auftrag trotz Ausbleiben der Quittung auf Seiten der Telekom verarbeitet wird, erhält der Carrier für den zweiten Auftrag den Fehlercode 705 "Es wurde versucht eine Störungsmeldung mit einer bereits verwendeten TAL-Vertragsnummer anzulegen".

Ist der Telekom Web-Service gestört, so muss der Carrier den Fax-Eingangskanal als Backup-Lösung nutzen. Eine dauerhafte Wahlmöglichkeit (Web-Service oder Fax für max. 3 Monate) für die Carrier ist nicht vorgesehen. Die Fax-Schnittstelle bleibt jedoch als Backup-Lösung bestehen.

Das Entscheidungskriterium, wann die Schnittstelle gestört ist und auf das FAX-Fallbackverfahren umzustellen ist, ist analog zum Punkt [7.4.1.](#page-21-1)

### 7.4.3 Fehlerbehandlung

Im Fehlerfall erfolgt die Ausgabe der Fehlercodes.

Eine Ausnahme bildet die fehlerhafte Authentifizierung bzw. Autorisierung und die Signaturverifizierung für den jeweiligen Geschäftsfall. Hier wird eine ZBD-Exception an den Carrier zurückgegeben (s. Pkt. [8\)](#page-23-2).

Die unten definierten Fehlercodes werden an verschiedenen Stellen verwendet:

- in der technischen Quittung
- in der Entstörungsmeldung
- in der Fehlermeldung

Dabei ist zu beachten, dass nicht jeder Fehlercode für jeden der o.g. Fälle geeignet ist.

### 7.4.3.1 Technische Quittung

Die technische Quittung wird synchron zum Aufrufer des Webservice zurückgesendet. Sie ist in etwa mit der Fax-Übermittungsbestätigung oder dem Rückschein bei Einschreiben zu vergleichen. Vor dem Versenden der technischen Quittung werden technische Prüfungen vorgenommen (Schema-Validierung, Vollständigkeitsprüfungen), die zu einer Fehlermeldung führen können.

<span id="page-22-0"></span>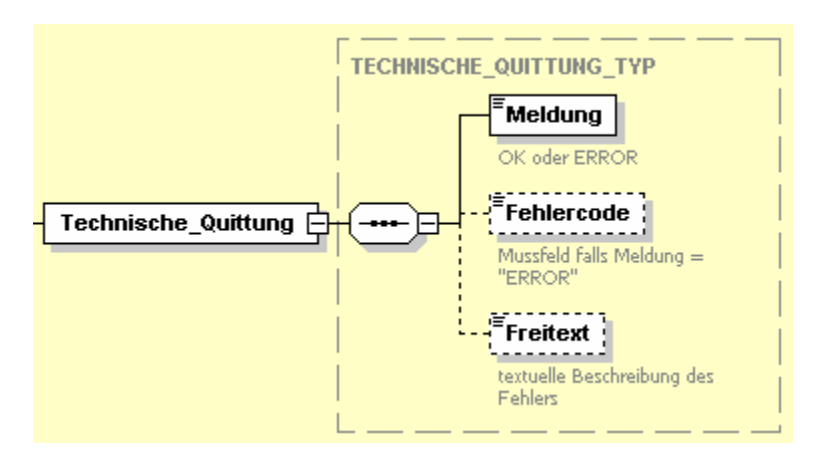

### 7.4.3.2 Entstörmeldung

Der Fehlercode bei der Entstörmeldung wird gefüllt, wenn die Störung wegen falscher / fehlender Daten zurückgewiesen wird und gibt einen Hinweis auf die Fehlerursache. (siehe Festlegung 1)

### <span id="page-22-1"></span>7.4.3.3 Fehlermeldung

Für den Fall, dass die technische Prüfung einer eingegangenen Meldung positiv verlaufen ist (und eine positive technische Quittung versendet wurde), sich im Nachgang im Backendsystem aber herausstellt, dass die Daten nicht verarbeitet werden können (z.B. referenziertes Ticket ist nicht vorhanden), ist eine eigene, asynchrone Fehlermeldung vorgesehen. Unter Verwendung der GUID des falschen XML-Datensatzes wird eine Meldung an den Sender des falschen Requests geschickt, in der per Fehlercode und ggf. Freitext das Problem beschrieben wird.

Beispiel:

Wenn eine Meldung (z.B. Entstörmeldung) von TELEKOM durch einen Fehler an einen falschen Carrier übermittelt wurde, teilt dieser Carrier über die Fehlermeldung der Telekom mit, dass es in seinem Backendsystem zu diesem Vorfall kein entsprechendes Ticket gibt. Ohne diese Meldung würde durch die positive technische Quittung kein Fehlverhalten angenommen werden und die Entstörmeldung würde den echten Carrier nicht erreichen. Dies gilt natürlich auch für alle weiteren Meldungen.

In der Regel muss bei Auftreten von Fehlermeldungen dieses Typs eine manuelle Klärung eingeleitet werden.

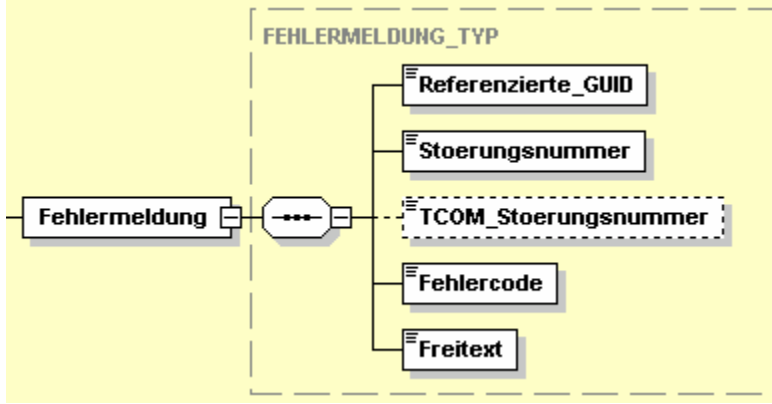

<span id="page-23-0"></span>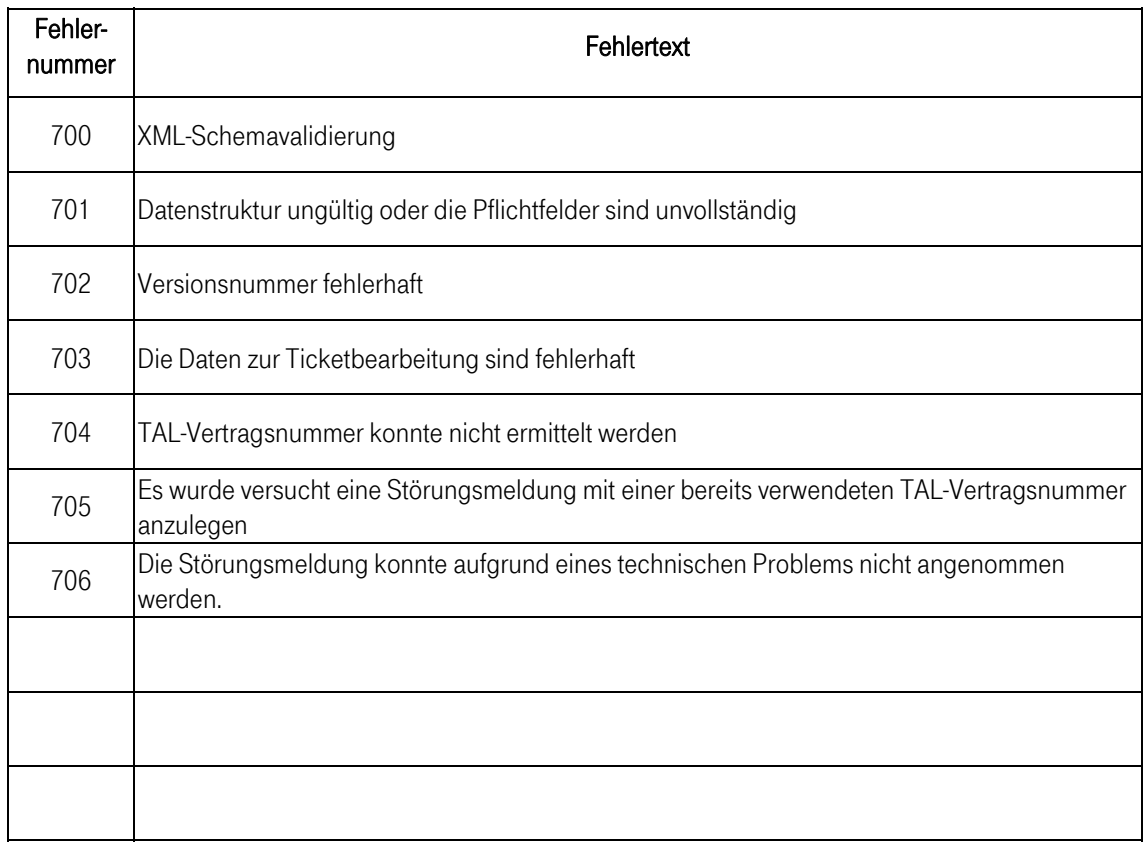

### <span id="page-23-1"></span>7.4.3.4 ZBD-Exception

Im Falle eines Fehlers bei der Authentifizierung bzw. Autorisierung und Signaturverifizierung einer "Störungsmeldung TAL" oder bei einer "Carrier-Express-Entstörung" wird seitens Telekom von dem Zertifikatsbasisdienst (ZBD) eine Exception ausgelöst und damit eine Antwort auf den Request generiert (siehe WSDL-Datei). Mit der ZBD-Exception können die in der folgenden Tabelle angegebenen Fehler-Codes und Fehler-Texte übermittelt werden.

<span id="page-23-2"></span>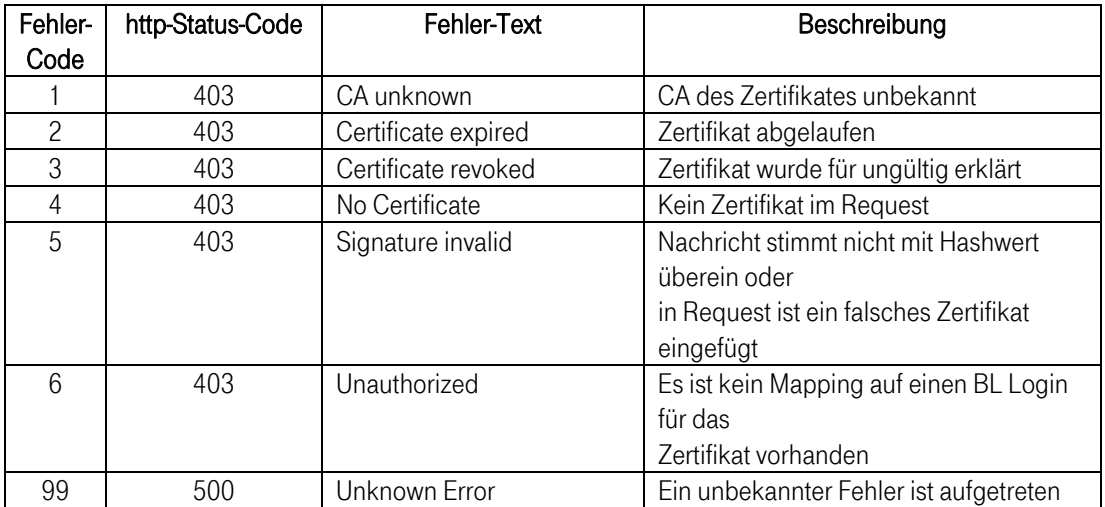

## <span id="page-24-1"></span><span id="page-24-0"></span>8 Anlagen

WSDL Dateien Siehe: Anlage 1 "TALStörung\_WSDL, zur Technischen Spezifikation\_TAL\_ESEP\_Version 1-0-0"

**Alte XML Schema Datei** Siehe: Anlage 2 "TALStörung\_XSD, zur Technischen Spezifikation\_TAL\_ESEP\_Version 1-0-0"

Neue XML Schema Datei ab 20.04.2007 10.00Uhr

Siehe:

Anlage\_3\_XSD\_neu\_ab\_20\_04\_2007\_10\_Uhr\_zur\_Technischen\_Spezifikation\_TAL\_ESEP\_Version\_1- 0-1

## 9 Änderungshistorie

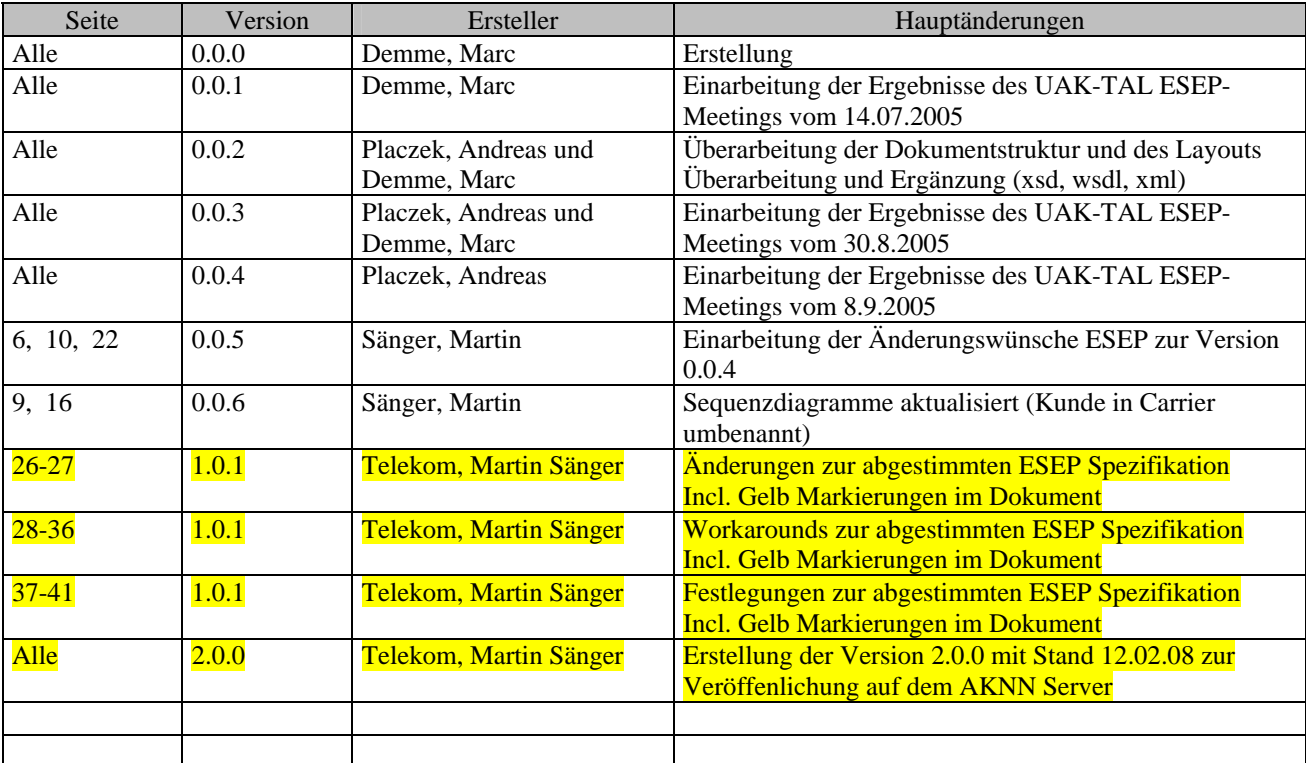

## 10 Offene Punkte

**entfällt** 

#### <span id="page-25-0"></span>**Änderungen zur abgestimmten ESEP Spezifikation**

Bei der SSt. Abstimmung in der ESEP hatten sich Fehler eingeschlichen, die allen Beteiligten erst später aufgefallen sind.

Um die ESEP SSt. in Betrieb nehmen zu können, wurden folgende Änderungen durchgeführt. Diese sind in den entsprechenden Kapiteln der technischen Spezifikation eingearbeitet und farblich markiert worden.

#### **Anderung 1: XSD Datei bei "ONKZ\_TYP" und "ONKZRUFNUMMER\_TYP"**

Die abgestimmte ESEP XML Spezifikation forderte für das auf fünf Stellen festgelegte Feld ONKZ\_TYP eine führende "0". Da es fünfstellige ONKZ gibt, ist die abgestimmte ESEP Vereinbarung somit in sich widersprüchlich und wirkbetriebsverhindernd.

#### Vorschlag Telekom:

Die beigefügte XML Beschreibung wurde so angepasst, dass im Feld "ONKZ\_TYP" und "ONKZRUFNUMMER\_TYP "keine führende NULL gefordert wird. Die Feldlänge wird damit weiterhin fünfstellig (ohne führende Null) bleiben.

#### Begründung:

- Analoges Verfahren zu den jetzigen Resale DSL Störungsmeldungen. Unterschiedliche Handhabungen für

TAL und Resale DSL machen keinen Sinn

- Die Verkehrsausscheidungsziffer (Prefix) "0" gehört nicht zur ONKZ.

 $\overline{2}$ 

#### 2.3 Rufnummernstruktur

Ortsnetzrufnummern setzen sich aus einer zwei- bis fünfstelligen ONKz und einer Teilnehmerrufnum-

mer zusammen.<br>
Bei der Anwahl einer Ortsnetzrufnummer, die nicht zum eigenen ONB gehört, sind die nationale Ver-<br>
Bei der Anwahl einer Ortsnetzruf-<br>
kehrsausscheidungsziffer (Prefix) "0" und die ONKz mitzuwählen. Bei der A

Neu zuzuteilende Rufnummern für Netzzugänge mit Einzelrufnummern (NZ-E) sind grundsätzlich<br>zehn Stellen lang. In ONB, in denen der Bedarf mit zehnstelligen Rufnummern durch die Bundesnetz-<br>agentur nicht gedeckt werden kann chenden Festlegung d<br>sind die Rufnummern<br>Anlage 1, Abschnitt 2).

Ein "Netzzugang" (NZ) ist die einem Teilnehmer von einem Anbieter bereitgestellte Funktionalität, ü-<br>ber das öffentliche Telefonnetz kommende und gehende Verbindungen mit anderen Teilnehmern au<br>gebaut zu bekommen (vergleic hende Verbindungen mit anderen Teilnehmern auf-

Neu zuzuteilende Rufnummern für Netzzugänge mit zusammenhängenden Rufnummern (NZ-Z) sind<br>grundsätzlich elf Stellen lang. In ONB, in denen der Bedarf mit elfstelligen Rufnummern durch die<br>Bundesnetzagentur nicht gedeckt wer  $(6 \text{ rad})$ 

Ortsnetzrufnummern sind somit wie folgt strukturiert.

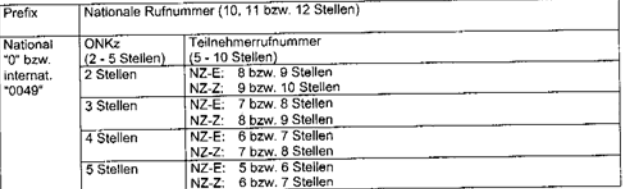

Die Bundesnetzagentur erstellt und veröffentlicht ein Verzeichnis, welche Länge neu zuzuteilende<br>Rufnummern für NZ-E und für NZ-Z haben (Stelligkeit). Das Verzeichnis kann wie die in Abschnitt 2.2<br>beschriebenen Verzeichnis

weichend von der für NZ-Z festgelegten Rufnummernlänge können für Abfragestellen (Zentralen)<br>zere Rufnummern verwendet werden. Abweichend vo<br>kürzere Rufnun

Die längerstellige Nutzung von Rufnummern (Anhängen von Ziffem) durch den Teilnehmer ist grund-<br>sätzlich zulässig. Es wird jedoch auf folgendes hingewiesen:

- a) Aus der längerstelligen Nutzung durch den Teilnehmer erwachsen keine Rechtsansprüche. Dies<br>gilt insbesondere im Zusammenhang mit etwaig erforderlich werdenden Rufnummernänderungen<br>und im Zusammenhang mit Portierungen.
- und im Zusammemrang imt Fotwerungen.<br>b) Inwieweit längere Nummern technisch erreichbar sind, richtet sich nach den Gegebenheiten bei<br>den an einer Verbindung beteiligten Netzbetreibern.

#### ( Quelle Bundesnetzagentur)

Technische Schnittstellenspezifikation für TAL-Entstörung Version 2.0.0

Die XSD Datei wurde entsprechend angepasst und am 20.4.2007 um 10.00 Uhr von Telekom in den Wirkbetrieb einspielt.

#### geänderte XSD Datei siehe

Anlage\_3\_XSD\_neu\_ab\_20\_04\_2007\_10\_Uhr\_zur\_Technischen\_Spezifikation\_TAL\_ESEP\_Version\_1-  $0 - 1$ 

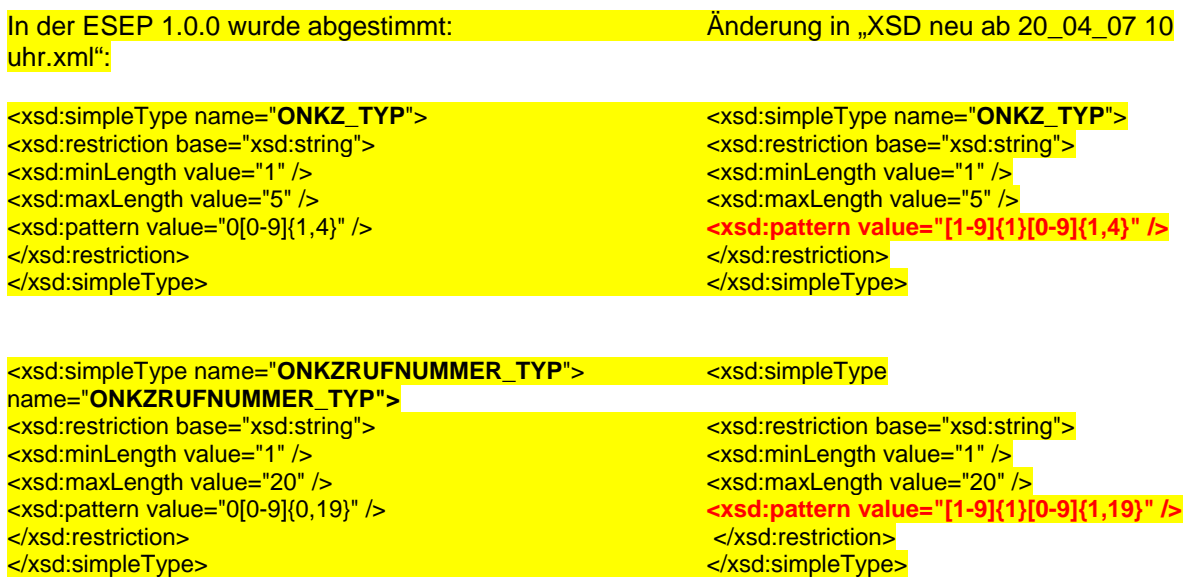

**Wichtig: Bei der Entwicklung auf Carrier Seite ist zu berücksichtigen, dass es zu Fehlermeldungen kommt, wenn auf Basis des alten XSD Formats entwickelt wird!** 

### <span id="page-27-0"></span>**Workarounds zur abgestimmten ESEP Spezifikation**

#### **Workaround 1: Zeichensatz UTF-8; Probleme Umlaute / Sonderzeichen**

Aufgrund von im Verlauf der Konformitätstests der ESEP zwischen der Telekom und einem Carrier aufgetretenen Probleme beim Übertragen von Umlauten und anderen Sonderzeichen wurde zwischen Telekom,

T-Systems ( Realisierer der Schnittstelle (ESEP) auf Seiten der Telekom) und dem betreffenden Carrier nachfolgende Aussagen erarbeitet.

#### **Management Summary**

Die im Rahmen der ESEP abgestimmte Fassung der "Technischen Schnittstellenspezifikation" TAL lässt bezogen auf die Encodierung der elektronisch zu übertragenden Nachrichten Interpretationsspielraum.

Während der Konformitätstests hat sich herausgestellt, dass eine detailliertere Spezifikation erforderlich ist. Betroffen sind hierbei nur Nachrichten, die Umlaute oder ähnliche Sonderzeichen enthalten. Allerdings kommt dies, u.a. aufgrund der Verwendung von Umlauten in Namen, Straßen, Ortsnamen und bestimmten Steuerfeldern, recht häufig vor.

Für die aktuelle Version der Schnittstelle muss der entsprechenden Definition von Telekom/T-Systems gefolgt werden. Zu einem späteren Zeitpunkt kann für eine spätere Version der Schnittstelle im Rahmen der ESEP die Diskussion zu anderen Standards wieder aufgegriffen werden.

Gründe für diesen tiefere Spezifikation waren u.a.:

- mehrere Reseller übersenden aktuell im Wirkbetrieb Resale DSL die Nachrichten in genau dem Format, das dem Verständnis von T-Systems entspricht

- Carrier, die im Konformitätstest getestet haben, haben die Verarbeitbarkeit der T-Systems-Nachrichten bestätigt

Vor diesem Hintergrund kann kein anderer Standard verwendet werden, da dann sehr viele Schnittstellenpartner Anpassungen an den eigenen Systemen prüfen und ggf. durchführen müssten.

#### **Vorgabe laut technischer Spezifikation**

Auszüge aus der technischen Schnittstellenvereinbarung:

#### **Protokolle**

Die Schnittstelle WSSS-Störungsmeldung basiert auf den folgenden Protokoll-Standards:

- SOAP 1.1 als Protokoll zur Übertragung der Soap-Nachrichten über HTTPS
- WSDL 1.1 zur Beschreibung der an der Schnittstelle verfügbaren Services
- XML-Schema 1.0 zur Beschreibung der an der Schnittstelle zulässigen Datenstrukturen
- XML 1.0 zur Validierung der XML-Schema

#### **Zeichensatz der SOAP-Messages**

Es wird die XML-Version 1.0 vorausgesetzt. Als Zeichensatz dient UTF8. Sonderzeichen sind maskiert zu  $übertragen (Beispiel: new line =  $8#x$ 0A).$ 

#### **Kompatibilität**

Auf Seiten der Telekom wird die Kompatibilität der WSDL-Beschreibungen und der empfangenen SOAP-Messages WSSS-Störungsmeldung gegen folgende Runtime-Umgebungen getestet.

- IBM Websphere Applikation Server 6.0.1.2
- Apache Axis 1.2
- Java Webservice Develop Pack 1.3

#### **Schema-Validierung**

Die Validierung der empfangenen Datenstrukturen gegen die spezifizierten XML-Schema wird auf Seiten der Telekom mit dem XML-Parser Xerces 2.3.0 bzw. XMLBeans 2.0 vorgenommen und ist mit dieser Implementierung getestet worden.

#### **Interpretation und Stellungnahme eines Carriers**

Die Umsetzung ist aus Sicht des Carriers vollständig kompatibel zur technischen Spezifikation der Schnittstelle und stützt sich zusätzlich auf folgende Standards/Onlinequellen:

- o <http://www.w3.org/TR/REC-xml/#sec-references>
- o <http://www.w3.org/International/questions/qa-doc-charset>
- o [http://en.wikipedia.org/wiki/Numeric\\_character\\_reference](http://en.wikipedia.org/wiki/Numeric_character_reference)
- o <http://de.selfhtml.org/xml/regeln/zeichen.htm>
- o <http://de.selfhtml.org/inter/unicode.htm>
- o <http://de.selfhtml.org/html/referenz/zeichen.htm#allgemeines>

#### **Auszug:**

"Alle Zeichen des Unicode-Zeichenvorrats, die Sie mit Ihrem Editor nicht direkt eingeben können oder die im Zeichenvorrat der verwendeten Kodierung nicht vorkommen, können Sie über eine numerische Angabe notieren. Die Notationsweise ist dabei in XML die gleiche wie in HTML 4.0, also z.B. für den Buchstaben ü die Notation  $\epsilon$ #252; (dezimal) oder  $x \# x F$ c; (hexadezimal)"

Aus diesen Gründen und um kompatibel zum Standard zu sein, wird eine beispielhafte XML-Nachricht wie folgt maskiert:

<?xml version="1.0" encoding="UTF-8"?> <soapenv:Envelope xmlns:soapenv="http://schem as.xmlsoap.org/soap/envelope/" xmlns:soapenc="http://schemas.xmlsoap.org/soap/encoding/" xmlns:xsd="http://www.w3.org/2001/XMLSchema" xmlns:xsi="http://www.w3.org/2001/XMLSchema-instance"> <soapenv:Header soapenv:encodingStyle="http://schemas.xmlsoap.org/soap/encoding/"/> <soapenv:Body soapenv:encodingStyle="http://schemas.xmlsoap.org/soap/encoding/"> <p385:executeResponse xmlns:p385="http://tal.bls.skswms.tsi.com"> <executeReturn xsi:type="xsd:string">&lt;?xml version=&quot;1.0&quot; encoding=&quot;UTF-8&quot;?&gt;  $k$ lt;StoerungTAL xmlns="http://www.telekom.de/t-com/resaleDSL/webservices/Daten"&qt;<GUID&gt;a8b6ca15-8ba9-4f2d-b7fd-ef147196c8b3&lt:/GUID&at:&lt: Meldungen&gt:&lt:Technische\_Quittung&gt:&lt:Meldung&gt:ERROR&lt:/Meldung&gt:&lt:Fehlercode&gt:701&lt:/Fehlercode&gt:&lt:Fr eitext&gt:Die Validierung der Terminmitteilung ist fehlgeschlagen. Die Terminmitteilung konnte nicht zugeordnet werden. &#xDC:berpr&#xFC:fen Sie das Feld TCom-Stoerungsnummer</Freitext&gt;&lt;/Technische\_Quittung&gt;&lt;/Meldungen&gt;&lt;/StoerungTAL&gt;</executeReturn> </p385:executeResponse> </soapenv:Body>

</soapenv:Envelope>

Wie man diesem Beispiel entnehmen kann, wird das , ü' als ,  $&\#xFC$ ;' und das , Ü' als  $&\#xDC$ ;' maskiert. Möglich wären auch die Maskierungen . & #252:' für . $\ddot{u}$ ' und . & #220:' für .  $\ddot{U}'$ . Anm. T-Systems: Es handelt sich hierbei um eine Unicode-Maskierung.

Die maskierten Character im SOAP-Envelope werden anschließend vom XML-Parser automatisch demaskiert. Anbei ein Screen-Shot aus dem Internet Explorer des oben dargestellten XML-Files:

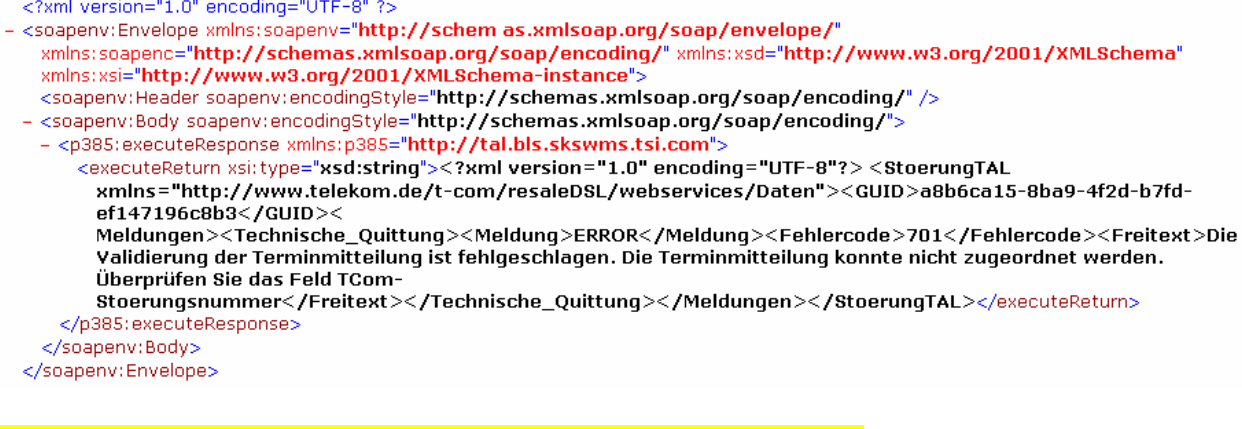

#### Als Response erhält der Client in diesem Beispiel folgenden String:

**<?xml version="1.0" encoding="UTF-8"?> <StoerungTAL xmlns="http://www.telekom.de/tcom/resaleDSL/webservices/Daten"> <GUID>a8b6ca15-8ba9-4f2d-b7fd-ef147196c8b3</GUID> <Meldungen> <Technische\_Quittung> <Meldung>ERROR</Meldung> <Fehlercode>701</Fehlercode> <Freitext>Die Validierung der Terminmitteilung ist fehlgeschlagen. Die Terminmitteilung konnte nicht zugeordnet werden. Überprüfen Sie das Feld TCom-Stoerungsnummer</Freitext> </Technische\_Quittung> </Meldungen> </StoerungTAL>**

#### **Umsetzung auf Seiten T-Systems**

Gemäß der Schnittstellenspezifikation wird auf der Seite von Telekom die Nachricht vor dem Senden zuerst in UTF-8 transformiert. UTF-8 steht hierbei für "8-Bit Unicode Transformation Format".

"Unicode-Zeichen mit den Werten aus dem Bereich von 0 bis 127 (0 bis 7F hexadezimal) werden in der UTF-8-Kodierung als ein [Byte](http://de.wikipedia.org/wiki/Byte) mit dem gleichen Wert wiedergegeben. Insofern sind alle Daten, für die ausschließlich echte [ASCII](http://de.wikipedia.org/wiki/ASCII)-Zeichen verwendet werden, in beiden Darstellungen identisch.

Unicode-Zeichen größer als 127 werden in der UTF-8-Kodierung zu Byteketten der Länge zwei bis vier kodiert." [Quelle: [UTF8\\_Wiki](http://de.wikipedia.org/wiki/UTF-8)]

Entsprechend der UTF-8 Zeichentabelle [UTF8\_Tabelle] werden die Umlaute in 2-Byte Folgen transformiert. Im konkreten Fall:

- $\ddot{U}$   $\rightarrow$  0xc3 0x9c (dezimal: 195 156)
- $\ddot{\text{u}} \rightarrow 0 \text{x} \text{c} \cdot 30 \text{x} \text{b} \text{c}$  (dezimal: 195 188)

<?xml version="1.0" encoding="UTF-8"?>

<soapenv:Envelope xmlns:soapenv="http://schem

as.xmlsoap.org/soap/envelope/" xmlns:soapenc="http://schemas.xmlsoap.org/soap/encoding/"

xmlns:xsd="http://www.w3.org/2001/XMLSchema" xmlns:xsi="http://www.w3.org/2001/XMLSchema-instance">

- <soapenv:Header soapenv:encodingStyle="http://schemas.xmlsoap.org/soap/encoding/"/>
- <soapenv:Body soapenv:encodingStyle="http://schemas.xmlsoap.org/soap/encoding/">
	- <p385:executeResponse xmlns:p385="http://tal.bls.skswms.tsi.com">

<executeReturn xsi:type="xsd:string">&lt;?xml version=&quot;1.0&quot; encoding=&quot;UTF-8&quot;?&gt;

 $k$ lt;StoerungTAL xmlns="http://www.telekom.de/t-com/resaleDSL/webservices/Daten"><GUID&gt;a8b6ca15-8ba9-4f2d-b7fd-ef147196c8b3&lt:/GUID&gt:&lt:

Meldungen><Technische\_Quittung&gt;&lt;Meldung&gt;ERROR&lt;/Meldung&gt;&lt;Fehlercode&gt;701&lt;/Fehlercode& gt;&It;Freitext>Die Validierung der Termin

mitteilung ist fehlgeschlagen. Die Terminmitteilung konnte nicht zugeordnet werden. Überprüfen Sie das Feld TCom-Stoerungsnummer</Fre

itext></Technische\_Quittung&gt;&lt;/Meldungen&gt;&lt;/StoerungTAL&gt;</executeReturn>

</p385:executeResponse>

</soapenv:Body>

</soapenv:Envelope>

Der Unterschied in der Implementierung zum Carrier ist, dass die Umlaute anders maskiert werden. Wie man diesem Beispiel entnehmen kann, wird das ,ü' als , & #195; & #188;'und das , Ü' als  $, &\frac{195}{.&\frac{156}{.} \text{maskiert}}$ 

Anbei ein Screen-Shot aus dem Intenet Explorer des oben dargestellten XML-Files. Auffällig ist, dass statt dem Character 'Ü' die Character ' **Ã**' und '**œ**', sowie statt dem Character 'ü' die Character '**Ã**' und '**¼**' übertragen werden.

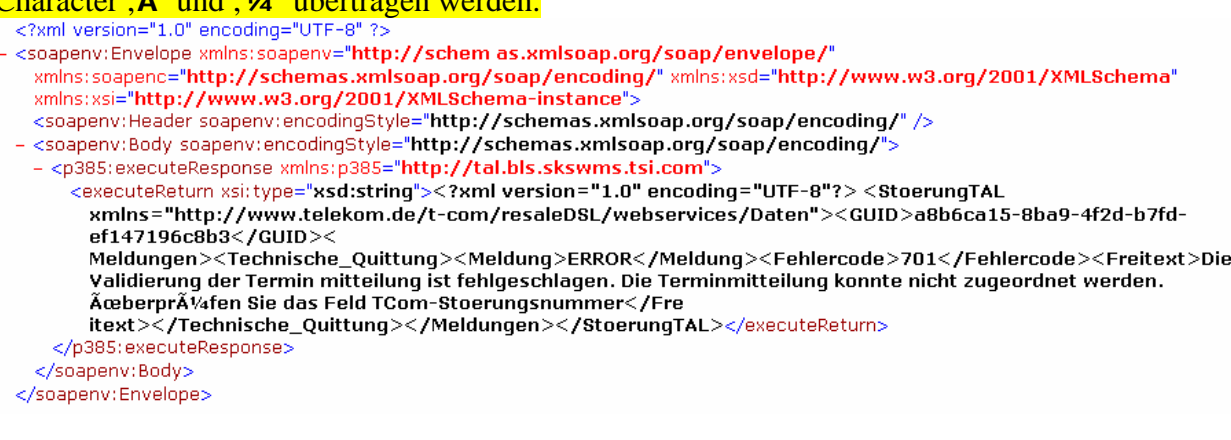

Die maskierten Character im SOAP-Envelope werden anschließend von AXIS transparent demaskiert und wieder in die ursprünglich übertragene Zeichenfolge (2-Byte Encodierung der Umlaute) überführt.

Als Response erhält der Client in diesem Beispiel folgenden String:

**<?xml version="1.0" encoding="UTF-8"?> <StoerungTAL xmlns="http://www.telekom.de/tcom/resaleDSL/webservices/Daten"> <GUID>a8b6ca15-8ba9-4f2d-b7fd-ef147196c8b3</GUID> <Meldungen> <Technische\_Quittung> <Meldung>ERROR</Meldung> <Fehlercode>701</Fehlercode> <Freitext>Die Validierung der Termin mitteilung ist fehlgeschlagen. Die Terminmitteilung konnte nicht zugeordnet werden. Äœberpr** $\tilde{A}$ **¼fen Sie das Feld TCom-Stoerungsnummer</Freitext> </Technische\_Quittung> </Meldungen> </StoerungTAL>** 

Dies entspricht auch genau der Zeichenfolge, die von T-Systems an AXIS zur Übermittlung an den Partnercarrier übergeben wurde. Das AXIS-Framework auf der Partnerseite demaskiert diese Maskierungen der SOAP-Nachricht transparent und legt die ursprüngliche Nachricht frei.

Nun kann die XML-Nachricht mit einem Standardparser (z.B. Xerces) gemäß der im Header angegebenen Kodierung (UTF-8) interpretiert werden und die Umlaute werden wieder sichtbar.

Ouellen:

[[UTF8\\_Wiki\]](http://de.wikipedia.org/wiki/UTF-8) <http://de.wikipedia.org/wiki/UTF-8>

[UTF8\_Tabelle] <http://www.utf8-zeichentabelle.de/unicode-utf8-table.pl?unicodeinhtml=dec>

#### **Empfehlung / Fazit**

Bei der Schlussbetrachtung müssen die beiden Kommunikationsrichtungen Carrier $\rightarrow$ Telekom sowie Telekom→Carrier unterschieden werden.

Carrier**>Telekom:** 

Seitens Telekom werden folgende Kodierungsarten in ankommenden Nachrichten akzeptiert: 1) UTF-8 Nachrichten mit maskierten UTF-8 Zeichen

 $z.B.$ 

 $\leq$ soapenv $\left[ \ldots \right]$ 

 $<$ lt;?xml version= $<$ quot;1.0 $<$ quot; encoding= $<$ quot;UTF-8 $<$ quot;? $<$ gt;  $\left[\ldots\right]$ <freitext&gt;St&#195;&#182;rungsmeldung&lt;/freitext&gt; $\left[\ldots\right]$ 

sowie

 $\leq$ soapenv $\left[ \ldots \right]$ 

 $\<$ lt;?xml version= $\<$ quot;1.0 $\<$ quot; encoding= $\<$ quot;UTF-8 $\<$ quot;? $\<$ gt;  $\left[ \dots \right]$ <freitext&gt;St&#xC3;&#xB6;rungsmeldung&lt;/freitext&gt; $\left[ \dots \right]$ 

2) UTF-8 Nachrichten mit maskierten Unicodezeichen

z.B.

 $\leq$ soapenv $\left[ \ldots \right]$ 

 $<$ lt;?xml version= $<$ quot;1.0 $<$ quot; encoding= $<$ quot;UTF-8 $<$ quot;? $<$ gt;  $\left[ \ldots \right]$ &lt:freitext&gt:St&#246: rungsmeldung&lt:/freitext&gt: $\left[ \ldots \right]$ 

sowie

 $\leq$ soapenv $\left[ \ldots \right]$ 

 $\&$ lt:?xml version= $\&$ quot:1.0 $\&$ quot: encoding= $\&$ quot:UTF-8 $\&$ quot:? $\&$ gt:  $\left[\ldots\right]$ <freitext&gt;St&#xF6;rungsmeldung&lt;/freitext&gt; $\left[\ldots\right]$ 

 $Telekom \rightarrow$  Carrier

Seitens Telekom werden Umlaute gemäß Variante 1 encodiert und übermittelt. z.B.

 $\leq$ soapenv $\left[ \ldots \right]$ 

 $<$ lt;?xml version= $<$ quot;1.0 $<$ quot; encoding= $<$ quot;UTF-8 $<$ quot;? $<$ gt;

 $\left[\ldots\right]$ <freitext&gt;St&#195;&#182;rungsmeldung&lt;/freitext&gt; $\left[\ldots\right]$ 

Es ist anzuraten, seitens des Carriers ebenfalls die alternative Variante (Unicodemaskierungen) zu unterstützen, da davon ausgegangen werden sollte, dass ggf. im Rahmen der weiteren Versionierungen im Rahmen der ESEP eine Änderung des Umlauteverhaltens erfolgt.

Bitte beachten Sie hierbei, dass es sich um die SOAP-Nachricht und nicht um die XML Nachricht (gemäß XSD) handelt. Im Rahmen des SOAP-Requests werden die zu übertragenen Zeichen maskiert. Wenn die Maskierung bereits in der XML-Nachricht vorgenommen wird, kommt es u.U. zu einer Doppelmaskierung (z.B. Ü). Die SOAP-Nachricht kann man z.B. über den TCPMonitor von AXIS überprüfen.

#### <span id="page-33-0"></span>**Workaround 2: Endkunde trotz Terminvereinbarung nicht angetroffen (nur CEE**)

"Endkunde trotz Terminvereinbarung nicht angetroffen (nur CEE)" (Wert 6) im Feld "Abschlussmeldung" fehlt in technischer Spek bei "Entstörmeldung Express.

Hier wurde eine Umgehungslösung erarbeitet: Im Fall "Endkunde trotz Terminvereinbarung nicht angetroffen" wird im Feld "Abschlussmeldung" der Wert "Zurückgewiesen wegen falscher, fehlender Daten" eingetragen. In das Freitextfeld der Abschlussmeldung wird zusätzlich der Satz "Endkunde trotz Terminvereinbarung nicht angetroffen." vorangestellt. Der eigentliche Freitext wird am Ende so gekürzt, dass die Gesamtzahl der Zeichen in dem Freitextfeld 1024 nicht übersteigt.

#### **Workaround 3: Hausnummer und Hausnummernzusatz**

Im Kapitel 4.3.1.1 "Störungsmeldung "Standardentstörung TAL"" der Fachspek ist definiert, dass die Hausnummer und der Hausnummernzusatz zusammen übertragen werden. In der techn. Spek sind dafür zwei Felder vorgesehen.

Bei dem Feld "Hausnummer" handelt es sich um ein numerisches Feld mit maximal 5 Stellen (1 – 99999) Es muss immer gefüllt sein. Bei Adressen ohne Hausnummer ist ein Dummywert (z.B. 99999) einzutragen.

Der Hausnummerzusatz ist ein sechsstelliges Feld, welches Zahlen , Buchstaben und auch andere Zeichen enthalten darf. Diese Feld ist optional und kann daher auch weggelassen werden. Beispiele für Hausnummern:

- 4 Hausnummer "4", Zusatz wird nicht verwendet
- 9a Hausnummer "9", Zusatz "a"
- 60-68 Hausnummer "66", Zusatz "-68"

#### **Workaround 4: Pflichtfelder Telekom Niederlassung, Telekom Ressort**,…

#### Auszug fachlichen SSt.Spezifikation:

*"Für die elektronische Schnittstelle nicht notwendige Felder vom Fax-Formular werden nicht übermittelt. Diese müssen jedoch wegen der Fallback-Option auf das Fax von CARRIER weiterhin vorgehalten werden. Diese Felder sind: Telekom Niederlassung, Telekom Ressort, Telefon-Nr. (Telekom Niederlassung), Fax-Nr. (Telekom Niederlassung), Datum/Uhrzeit der Meldung."* 

Die aufgeführten Felder sind optional und werden von TELEKOM derzeit nicht gefüllt. Das Feld "Niederlassung" ist in allen Nachrichtentypen optional. Das Feld wird aktuell seitens Telekom nie gefüllt, es kommt daher auch nie in den Nachrichten vor. Sollte das Feld für zukünftige Entwicklungen im Carriersystem hinterlegt werden, so ist eine Begrenzung auf 250 Zeichen sinnvoll. Diese Begrenzung wird dann auch seitens Telekom eingehalten werden.

Bei den ersten durchgeführten Konformitätstests waren in den vorgesehenen Testfällen alle Felder gefüllt, sodass der Fehler erst bei Wirkbetriebsaufnahme festgestellt wurde. Die Testfälle der Konformitätsteststelle wurde inzwischen angepasst.

#### **Workaround 5: Unterschied zwischen fachl. und techn. Spec bzgl. "Zwischenmeldung Express"**

In der techn. Spec ist festgehalten, dass bei einer normalen "Zwischenmeldung Express" seitens der Telekom ein Terminvorschlag mit geliefert werden muss.

In der fachl. Spec ESEP nicht. Zwischenmeldung\_Express ist Zwischen- bzw. Reaktionsmeldung und keine Terminanforderung Express.

Der Zweig "Terminvorschlag" wird von Telekom entweder mit den richtigen Termindaten (sofern sie der Telekom bereits in der Störungsmeldung oder durch eine Terminmitteilung zugesendet wurden) oder andernfalls mit den vollen sechs Stunden des SLAs gefüllt.

Die Felder werden somit seitens Telekom schema-konform gefüllt. Die Inhalte sollten aber vom Carrier ignoriert werden und insbesondere nie aufgrund hinterlegter Plausiprüfungen zu einer Abweisung der Nachricht führen.

Technische Schnittstellenspezifikation für TAL-Entstörung Version 2.0.0

#### <span id="page-34-0"></span>**Workaround 6: 48 Stundenfrist abgelaufen bei Entstörmeldung\_Express**

Der Wert 5: "48 Stundenfrist abgelaufen" im Feld "Abschlussmeldung" ist in der technischen Spek bei "Entstörmeldung Express" zuviel. Dieser Grund gilt nur für Standard-Entstörung (siehe fachliche Spezifikation Kap 4.3.2.1 bei Grund). Im Kapitel 4.3.4 der fachlichen Spezifikation fehlt der Hinweis "(nur Normal)...

Der Wert wird von der Telekom im CEE-Fall nicht verwendet und somit auch nicht an den Carrier übermittelt.

#### **Workaround 7: Zeitangaben bei der Übermittlung zwischen Schnittstellenpartnern**

Zeitangaben in elektronischen Systemen werden nach einem allgemein verwendeten Standard in folgender Form gespeichert:

Zeitstempel in UTC (alt Greenwich MeanTime)

Für den Versatz der lokalen Zeit gegen UTC gibt es die Möglichkeit, sowohl die Verschiebung der Zeitzone als auch die Verschiebung durch Sonderzeiten (Winter-/Sommerzeit) extra zu speichern, was aber im allgemeinen nicht gemacht wird.

Für die Schnittstelle zu den Partnersystemen wurde als Übertragungsformat auf XML-Strukturen zurückgegriffen. Für die Angaben zu Datum und Uhrzeit wurde ein Textformat gewählt. Da es dafür keinen offiziellen Standard gibt, kommt es hier zu Irritationen.

Die gebräuchlichste Form der Darstellung ist: DATUM UHRZEIT +/- Zeitzone +/- Sonderzeit 2007-05-15 10:00:00 +01 +01 Uhr -> 10:00 Uhr MESZ

unter der Voraussetzung, dass alle Beteiligten die örtlichen Gegebenheiten kennen, geht auch: DATUM UHRZEIT +/- (Summe Zeitzone, Sonderzeit) 2007-05-15 10:00:00 +02 Uhr -> 10:00 Uhr MESZ

Die Anpassung an die im XML-Format geforderte Trennung in die Felder DATUM und UHRZEIT ergibt nach der Sichtweise Telekom somit folgende Struktur:

DATUM UHRZEIT +/- (Summe Zeitzone, Sonderzeit) 2007-05-15 10:00:00 +02 Uhr -> 10:00 Uhr MESZ

<Datum>DATUM</Datum> <Uhrzeit>UHRZEIT +/-(Summe Zeitzone, Sonderzeit</Uhrzeit>

<Datum>2007-05-15</Datum> <Uhrzeit>10:00:00 +02</Uhrzeit> -> 10:00 Uhr MESZ

und für die Darstellung während der Winterzeit:

<Datum>DATUM</Datum> <Uhrzeit>UHRZEIT +/-(Summe Zeitzone, Sonderzeit</Uhrzeit>

<Datum>2007-01-15</Datum> <Uhrzeit>10:00:00 +01</Uhrzeit> -> 10:00 Uhr MEZ

#### <span id="page-35-0"></span>**Workaround 8: CEE-Terminanforderung Telekom an Carrier "TERMIN\_EXPRESS\_TYP"**

In der technischen ESEP-Spezifikation wurden die Typen TERMINANFORDERUNG\_EXPRESS\_TYP und TERMIN\_EXPRESS\_TYP falsch referenziert. Es wurde deshalb für die Terminanforderung\_Express folgender Workaround ausgearbeitet:

Die Felder "Telekom Name Ansprechpartner", "Telekom Telefon Ansprechpartner" und "Telekom Fax Ansprechpartner" werden im Feld "Freitext" übermittelt. Der Inhalt des Freitextfeldes sieht demnach wie folgt aus:

Name: <<Telekom Name Ansprechpartner>>

Tel: <<Telekom Telefon Ansprechpartner>>

Fax: <<Telekom Fax Ansprechpartner>>

<<eigentlicher Freitext>>

Die hier angegeben Zeilenumbrüche sind auch in der Nachricht so vorhanden. Der eigentliche Freitext muss hierzu im Telekom-TT-System um ca. 100 Zeichen gekürzt werden (ursprüngliche Länge 1024 Zeichen).

Das Feld "Telekom Niederlassung" ist laut SSt-Spezifikation optional und wird seitens des Telekom- TT-Systems nie gefüllt. Somit wird es außen vor gelassen.

Das Feld "Telekom E-Mail Ansprechpartner" ist ebenfalls optional und wird nicht umgesetzt.

Das Feld "Grund" ist in der fachlichen Schnittstellenspezifikation mit einem Festwert belegt und wurde seinerzeits in die technische Schnittstellenbeschreibung nicht aufgenommen. Sollte es seitens des Carriers erforderlich sein, muss für dieses Feld im System des Carriers der entsprechende Festwert hinterlegt werden.

Das Feld "Ansprechpartner\_Rufnummer" in der Struktur "Endkunde" einer "Terminanforderung\_Express" wird von Telekom wie folgt gefüllt:

- 1. falls das Feld "Rufnummer" der Störungsmeldung gefüllt wurde, wird diese Nummer um eine führende Null ergänzt zurückgeliefert
- 2. ansonsten wird nachgelagert die Existenz der "Rufnummer\_bisher" und "Rufnummer\_gestoert" geprüft und um die ONKZ ergänzt zurückgeliefert
- 3. sollte keine der 3 Rufnummern angegeben worden sein, wird eine 0 zurückgeliefert

#### <span id="page-36-0"></span> **Weitere Festlegungen**

#### **Festlegung 1:. Ausfall der Schnittstelle vs. Negative Quittung Webservicekontakt**

Wenn der Carrier-Webservice nicht erreichbar ist (prinzipielles Problem), wird das Fax-Fallbackverfahren eingeleitet und alle Folgenachrichten werden per Fax übermittelt. Das Fallbackverfahren gilt dabei für den gesamten Carrier und ist nicht auf die Störungsmeldung beschränkt, die als erste nicht übermittelt werden konnte.

Wenn eine Nachricht im Rahmen eines prinzipiell erfolgreichen Webservicekontakts negativ quittiert wird, wird dies nicht als Ausfall des Webservice gewertet und die Nachricht muss durch den Urheber korrigiert und erneut elektronisch übermittelt oder per Fax (Ausnahme und nur in Abstimmung mit dem Empfänger) gesendet werden. Der Grund der Abweisung geht aus der negativen Quittung hervor (Fehlercode+Freitext).

#### **Festlegung 2:. Fax Fallbackmodus**

Zu einer per Fax übermittelten Störungsmeldung müssen sämtliche im Nachgang auszutauschenden Nachrichten ebenfalls per Fax übermittelt werden. Dies gilt auch für die Meldungen Stornierung/Reklamation, da die referenzierten Störungen im Datenbestand der elektronisch übermittelten Störungsmeldungen nicht gefunden werden können Eine über die elektronische Schnittstelle gemeldete Störungsmeldung kann durch die Aktivierung des Fallbackmodus zeitweise per Fax weiterbearbeitet werden. Sobald der Fallbackmodus wieder aufgehoben wurde, ist die Übertragung der weiteren Nachrichten wieder über die elektronische Schnittstelle vorzunehmen.

### **Festlegung 3: Felder"Rufnummer","Rufnummer\_bisher" und "Rufnummer\_gestoert"**

Im Rahmen der Störungsmeldung kann der Carrier bis zu 3 Rufnummern seines Endkunden übermitteln:

- 1. Feld "Rufnummer": unter dieser Rufnummer ist der Endkunde erreichbar (max. 15 Zeichen, ohne führende Null)
- 2. Feld "Rufnummer\_bisher": bisherige Rufnummer des Endkunden (max. 15 Zeichen, ohne führende Null)
- 3. Feld "Rufnummer\_gestoert": gestörte Rufnummer des Endkunden (max. 15 Zeichen, ohne führende Null)

Alle 3 Felder sind optional und beziehen sich laut fachlicher und technischer

Schnittstellenspezifikation auf den gleichen ONKZ-Bereich, der als Mussfeld angegeben wird.

In der Praxis muss aber im Feld "Rufnummer" meistens eine Handynummer außerhalb des ONKZ-Bereichs

der bisherigen/gestörten Rufnummer übermittelt werden.

Ohne das Schnittstellenschema verändern zu müssen, wird folgende Verfahrensweise definiert:

1. jede der 3 Rufnummern bleibt optional (gemäß Schema)

2. falls eine oder mehrere Rufnummern angegeben werden, gilt:

2.1 das Feld "Rufnummer" wird immer inkl. ONKZ (ohne führende Null) gefüllt, z.B.

160123456 oder 228123456

- <span id="page-37-0"></span>2.2 die Felder "Rufnummer\_bisher" und "Rufnummer\_gestoert" werden immer ohne ONKZ angegeben, z.B. 123456
- 2.3 die als Mussfeld angegebene ONKZ gilt für die beiden Felder "Rufnummer\_bisher" und "Rufnummer\_gestoert"
- 2.4 sollten diese beiden Rufnummern nicht im gleichen ONKZ-Bereich liegen, ist nur die "Rufnummer\_gestoert" anzugeben

#### **Festlegung 4:. Zähler Terminanforderung**

In der fachlichen Spezifikation enthält die Mitteilung "Termin zu

Endkundenbesuchsterminanforderung für Standard-Entstörung" den Hinweis "Es sollte erkennbar sein, die wievielte Terminmitteilung es zu der Störungsmeldung ist." In der technischen Spezifikation fehlt bei dem Typ "Termin Standard" das Feld "Zaehler" hierzu! (Info: Bei Standard Terminanforderungen Telekom an Carrier ist in der technischen Spezifikation das Feld "Zaehler" vorhanden.)

Die Telekom benötigt diese Angabe bei der Standard Terminmitteilung (Carrier an Telekom) nicht.

Ggf. wird dieser Zähler bei Bedarf in der nächsten Version auch bei der Terminmitteilung (Carrier an Telekom) eingeführt.

#### **Festlegung 5:. Zeitpunkt der Störungsbeseitigung**

Gemäß der technischen Schnittstellenspezifikation wird bei "Entstörmeldung Standard" bzw. "Entstörmeldung Express" der "Zeitpunkt der Störungsbeseitigung-Datum" und "Zeitpunkt der Störungsbeseitigung-Uhrzeit" geliefert. Dieser Begriff ist missverständlich, da nicht der Zeitpunkt der Problembeseitigung für den Endkunden des Carriers gemeint ist, sondern das vertraglich geregelte SLA Ende der Störungsbeseitigung Telekom gegenüber dem Carrier (Übermittlungs-zeitpunkt der Erledigungsmeldung an den Carrier). Es wird hier gemäß der fachlichen Schnittstellenspezifikation der Übertragungszeitpunkt der Meldung von der Telekom an den Carrier übermittelt.

#### **Festlegung 6:. Feldlänge Leitungsbezeichnung**

Die Längenangaben für die Leitungsbezeichnung sind zum Teil in der XSD-Datei unvollständig. Die Leitungsbezeichnung ist an anderer Stelle in der XSD mit Maximallänge 30 beschränkt. Diese Beschränkung gilt allgemein.

#### **Festlegung 7:. TAL spezifische Vertragsnummer**

Folgende Diskrepanz zwischen fachlicher und technischer ESEP-Spezifikation ist aufgefallen: Gemäß fachlicher Spezifikation liefert die Telekom bei einer CEE-Zwischenmeldung und einer Entstörungsmeldung die "Carrier Vertragsnummer" mit.

<span id="page-38-0"></span>In der technischen Spezifikation ist das Element "Vertragsnummer" (TAL-spezifische Vertragsnummer ) in dem hierzu verwendeten CARRIER2\_TYP nicht vorhanden. Da das Fehlen der "Vertragsnummer" für die Telekom-Prozesse nicht entscheidend ist, braucht hier aktuell kein Workaround geschaffen zu werden.

Durch die Störungsmeldung wurde die Vertragsnummer bereits in den Systemen des Carriers und der Telekom zum jeweiligen Ticket hinterlegt. Die Identifizierung des Tickets erfolgt nunmehr über die jeweilige TicketID bzw. die Leitungsbezeichnung.

#### **Festlegung 8:.: Feldlänge der Elemente "Leitungsbezeichnung" und "Niederlassung"**

Die Elemente, Leitungsbezeichnung" und "Niederlassung" vom Typ String besitzen in der aktuellen XML Datei keine Längenbegrenzung. Für die Entwicklung (Datenbank, User-Interface, ...) ist aber eine Festlegung wichtig.

Das Element "Leitungsbezeichnung" ist an anderen Stellen in der XSD mit dem type="**LEITUNGSBEZEICHNUNG\_TYP**" beschrieben. Dort ist eine Maximallänge 30 definiert. An einer Stelle der XML Datei ist die "Leitungsbezeichnung" mit dem type="**xsd:string**" ohne Zeichenbegrenzung beschrieben. Es wird festgelegt dass die Beschränkung "LEITUNGSBEZEICHNUNG TYP" allgemein gilt und auch an dieser Stelle nur maximal 30 Zeichen verwendet werden..

Das Element "Niederlassung" wird als optionales Feld seitens Telekom aktuell nicht gefüllt. Eine Begrenzung der Feldlänge ist auch hier sicherlich erforderlich und wird auf 250 Zeichen festgelegt. In der nächsten Version der XML Datei ist ein neuer "NIEDERLASSUNG TYP" zu berücksichtigen, da dieser in der aktuellen XML Version nicht existiert.

In der nächsten Verison der XML Datei sind folgende Punkte zu berücksichtigen:

#### **1.) NEU Leitungsbezeichnung:**

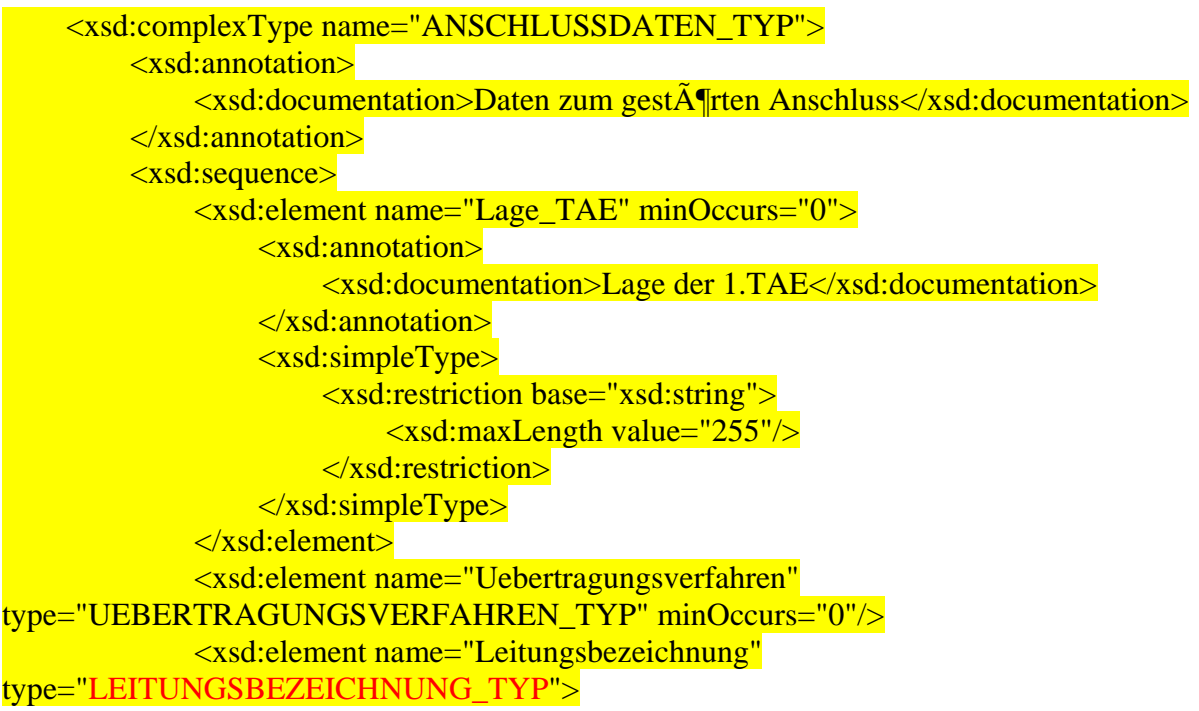

 <xsd:annotation>  $\langle x \rangle$ ssd:documentation $\langle \rangle$ Schl $\tilde{A}$ ¼ sselattribute zur Identifizierung der betroffenen Leitung</xsd:documentation> </xsd:annotation> </xsd:element> </xsd:sequence>  $\langle x\text{sd:complexType}\rangle$ 

**Aktuell Leitungsbezeichnung: (anzupassender Text ist rot markiert):** 

```
 <xsd:complexType name="ANSCHLUSSDATEN_TYP"> 
           <xsd:annotation> 
               \langle x \rangle <xsd:documentation>Daten zum gest\tilde{A} firten Anschluss\langle x \ranglexsd:documentation>
           </xsd:annotation> 
           <xsd:sequence> 
                <xsd:element name="Lage_TAE" minOccurs="0"> 
                     <xsd:annotation> 
                           <xsd:documentation>Lage der 1.TAE</xsd:documentation> 
                    \langle x\sd: annotation > <xsd:simpleType> 
                          <xsd:restriction base="xsd:string"> 
                                <xsd:maxLength value="255"/> 
                          </xsd:restriction> 
                    \langle x\text{sd}:\text{simpleType}\rangle </xsd:element> 
                <xsd:element name="Uebertragungsverfahren" 
type="UEBERTRAGUNGSVERFAHREN_TYP" minOccurs="0"/> 
                <xsd:element name="Leitungsbezeichnung" type="xsd:string"> 
                     <xsd:annotation> 
                          <xsd:documentation>Schlüsselattribute zur Identifizierung der 
betroffenen Leitung</xsd:documentation> 
                     </xsd:annotation> 
                </xsd:element> 
           </xsd:sequence> 
     \langle x\text{sd:complexType}\rangle
```
#### **2.) NEU Niederlassung**  <xsd:complexType name="TCOM2\_TYP"> <xsd:sequence> <xsd:element name="Niederlassung" type="NIEDERLASSUNG\_TYP" minOccurs="0"/> <xsd:element name="Ansprechpartner" type="ANSPRECHPARTNER\_TYP"/> <xsd:element name="TCom\_Stoerungsnummer" type="TCOM\_STOERUNGSNUMMER\_TYP"/> <xsd:element name="Mailadresse" type="MAILADRESSE\_TYP" minOccurs="0"/>  $\langle x\text{sd:sequence}\rangle$

 $\langle xsd:complexType\rangle$ 

Dabei ist der NIEDERLASSUNG\_TYP neu zu definieren und darf maximal 250 Zeichen lang sein.

#### **Aktuell Niederlassung: (anzupassender Text ist rot markiert):**

```
 <xsd:complexType name="TCOM2_TYP"> 
         <xsd:sequence> 
              <xsd:element name="Niederlassung" type="xsd:string" minOccurs="0"/> 
              <xsd:element name="Ansprechpartner" type="ANSPRECHPARTNER_TYP"/> 
              <xsd:element name="TCom_Stoerungsnummer" 
type="TCOM_STOERUNGSNUMMER_TYP"/> 
              <xsd:element name="Mailadresse" type="MAILADRESSE_TYP" 
minOccurs="0"/> 
         </xsd:sequence> 
\langle x\text{sd:complexType}\rangle
```